# **INSTITUTO TECNOLÓGICO Y DE ESTUDIOS SUPERIORES DE OCCIDENTE**

**Departamento de Matemáticas y Física**

**Desarrollo tecnológico y generación de riqueza sustentable**

**PROYECTO DE APLICACIÓN PROFESIONAL (PAP)**

**Programa de modelación matemática para el desarrollo de planes y proyectos de negocio** 

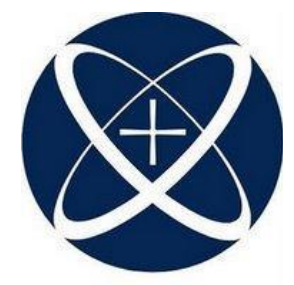

**ITESO Universidad Jesuita** de Guadalajara **4J10 Laboratorio de análisis de datos**

**Medición de captura y almacenamiento de carbono**

**Proyecto Charco Bendito. Modelo estratégico de restauración de microcuenca ¨Cajititlán¨**

## **PRESENTAN**

Ingeniería Financiera. Luis Carlos Alvarado Garnica Ingeniería Financiera. Axel Francisco Munguía Quintero Licenciatura en Administración Financiera. Águeda Gómez Gómez Licenciatura en Relaciones Internacionales. Georgina Fernanda Sandoval Cepeda Ingeniería en Sistemas Computacionales, Juan Alonso González Cuadros Ingeniería en Sistemas Computacionales, Daniel Hernández Navarro Ingeniería en Sistemas Computacionales, Alberto Sandoval Castro Ingeniería en Nanotecnología, Rodrigo Ayala Padilla Licenciatura en Administración Financiera. Ignacio Marcelino Sánchez Sierra

Profesor PAP: Maximiano Bautista Andalón y David Rogelio Campos Cornejo Tlaquepaque, Jalisco, noviembre de 2022

# ÍNDICE

# Contenido

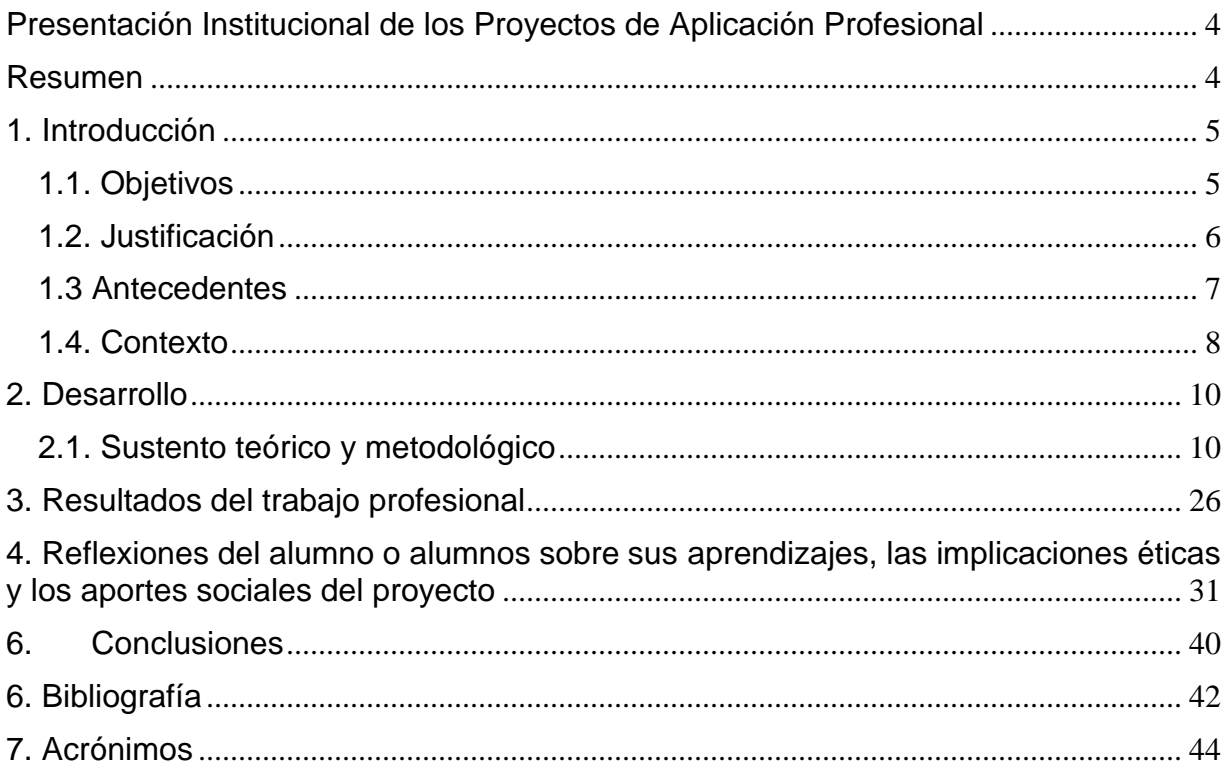

# Índice de tablas

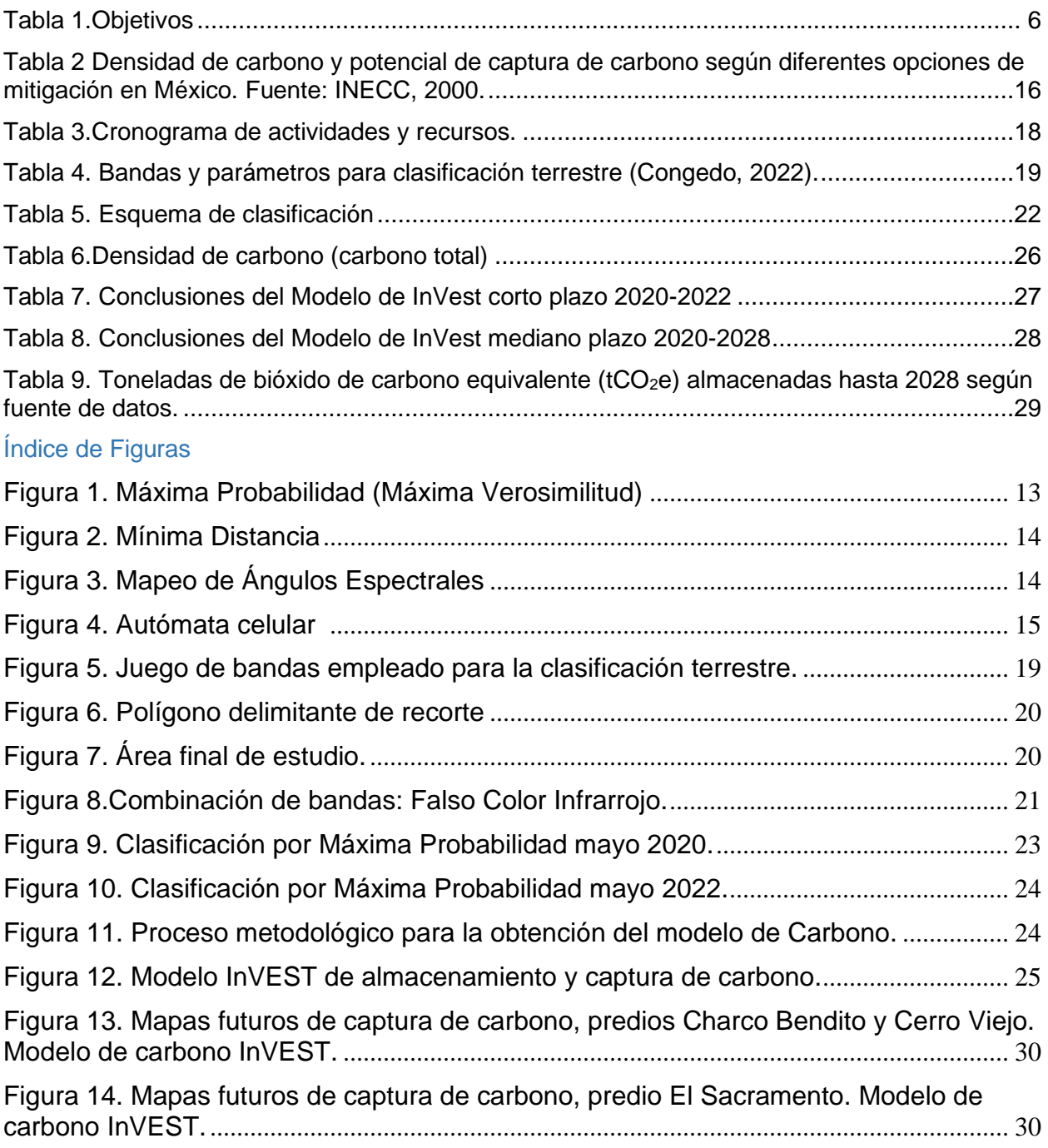

#### <span id="page-4-0"></span>Presentación Institucional de los Proyectos de Aplicación Profesional

Los Proyectos de Aplicación Profesional (PAP) son una modalidad educativa del ITESO en la que el estudiante aplica sus saberes y competencias socio-profesionales para el desarrollo de un proyecto que plantea soluciones a problemas de entornos reales. Su espíritu está dirigido para que el estudiante ejerza su profesión mediante una perspectiva ética y socialmente responsable.

A través de las actividades realizadas en el PAP, se acreditan el servicio social y la opción terminal. Así, en este reporte se documentan las actividades que tuvieron lugar durante el desarrollo del proyecto, sus incidencias en el entorno, y las reflexiones y aprendizajes profesionales que el estudiante desarrolló en el transcurso de su labor.

#### <span id="page-4-1"></span>Resumen

El siguiente proyecto se realizó a partir del trabajo colaborativo realizado en el PAP Laboratorio de análisis de datos geoespaciales, el cual se centró en la identificación y análisis del carbono en el área de trabajo del proyecto "Charco Bendito" desarrollado por Red Bioterra SC.

Descripción del proyecto

Medir los niveles de secuestro de carbono en el suelo del área trabajada por el equipo de Charco Bendito. Esto con el propósito de conocer el secuestro antes del inicio del proyecto, tras haber limpiado la jarilla y plantar árboles endémicos. Además, realizar una predicción a través de los datos adquiridos de cuál será el secuestro de carbono futuro del proyecto en el año 2028, y se analizará la cantidad de dólares ganados por la captura de carbono.

Los objetivos anteriores se llevaron a cabo analizando las imágenes de satélite Sentinel-2 (teledetección) utilizando el software de código abierto QGIS. A partir de este trabajo, se realiza el modelado matemático del precio del carbono capturado, utilizando la herramienta de software libre InVEST, haciendo uso de sus tres modelos matemáticos y seleccionando aquel que otorgó mejores resultados.

El motivo por el que se realiza el proyecto cuenta con aspectos tanto sociales como económicos. En el aspecto económico, se cuenta con las ganancias adquiridas de los bonos de carbono. El aspecto social, por su parte, en la mitigación del cambio climático a través de la restauración de los bosques.

La dificultad se encuentra en la medición del carbono almacenado tanto en los bosques como suelos y demás flora con la que se cuenta. Para facilitar este procedimiento, se utilizarán las imágenes de satélite y algoritmos de análisis determinando la cantidad de carbono almacenado por pixel en las imágenes proporcionando un resultado más preciso a corto plazo y con mínimo costo.

Las preguntas principales con las que se inició este trabajo fueron por una parte cuál es el volumen de carbono o línea base con la que inicia el proyecto Charco Bendito en el año 2020 y cuál es el volumen en toneladas métricas (T) que se logra almacenar durante la vida útil del proyecto (2020-2028), además se buscó obtener el dato de captura anual de carbono por hectárea y calcular los precios en un sistema de comercio de emisiones, se tiene como antecedente el dato de 66,184.42 tCO<sub>2</sub>e capturadas de 2020 a 2028 para una superficie de 150 Ha que suman las parcelas integradas al proyecto de 2020 a 2022 y que fue el área de estudio de este modelo de carbono "Valoración integrada de servicios ecosistémicos y compensaciones " (InVEST) de la Universidad de Stanford ([Carbon Storage and Sequestration —](https://storage.googleapis.com/releases.naturalcapitalproject.org/invest-userguide/latest/carbonstorage.html#data-needs) InVEST

[documentation\)](https://storage.googleapis.com/releases.naturalcapitalproject.org/invest-userguide/latest/carbonstorage.html#data-needs).

Esto se llevó a cabo con el uso de un software especializado (QGIS) y sus herramientas de clasificación de imágenes de satélite, considerada en 2017 como parte de la serie de capacitaciones avanzadas de clasificación de manto terrestre ARSET, que forma parte del Programa de Capacitación en Percepción Remota Aplicada de la NASA. [\(https://appliedsciences.nasa.gov/what-we-do/capacity-building/arset\)](https://appliedsciences.nasa.gov/what-we-do/capacity-building/arset).

En particular se utilizaron los productos de Sentinel-2, [\(https://scihub.copernicus.eu/\)](https://scihub.copernicus.eu/) además se ejecutaron algoritmos de análisis para determinar los bonos de carbono adquiridos a través de bases teóricas en InVEST con datos publicados por INECC . Todo enfocado hacia el cumplimiento de los objetivos planteados desde un inicio y bajo los cuales se estableció y desarrolló el ejercicio.

Se aplicó la metodología geoespacial recomendada para establecer el sistema de monitoreo, reporte y verificación por el (INECC-SEMARNAT, 2018) en el que la aportación de las ciencias geoespaciales contribuye con la representación espacial de los cambios en todos los periodos se hace en los mapas de cambio obtenidos a través de la sobreposición de mapas de vegetación. Cada uno alimenta una matriz de transición y con ellos se obtienen los datos de actividad para cada transición, en esencia así es como funciona el modelo InVEST.

Los propósitos de este proyecto se enfocan en generar la información de interés para Red Bioterra con respecto al secuestro de carbono en su área de trabajo. Además de analizar las ganancias a adquirir de los bonos de carbono identificados, monetizados con el uso de datos de sistemas de comercio de emisiones.

# <span id="page-5-0"></span>1. Introducción

# <span id="page-5-1"></span>1.1. Objetivos

A continuación, se muestran los objetivos del proyecto para el periodo de otoño 2022 y sus actividades correspondientes.

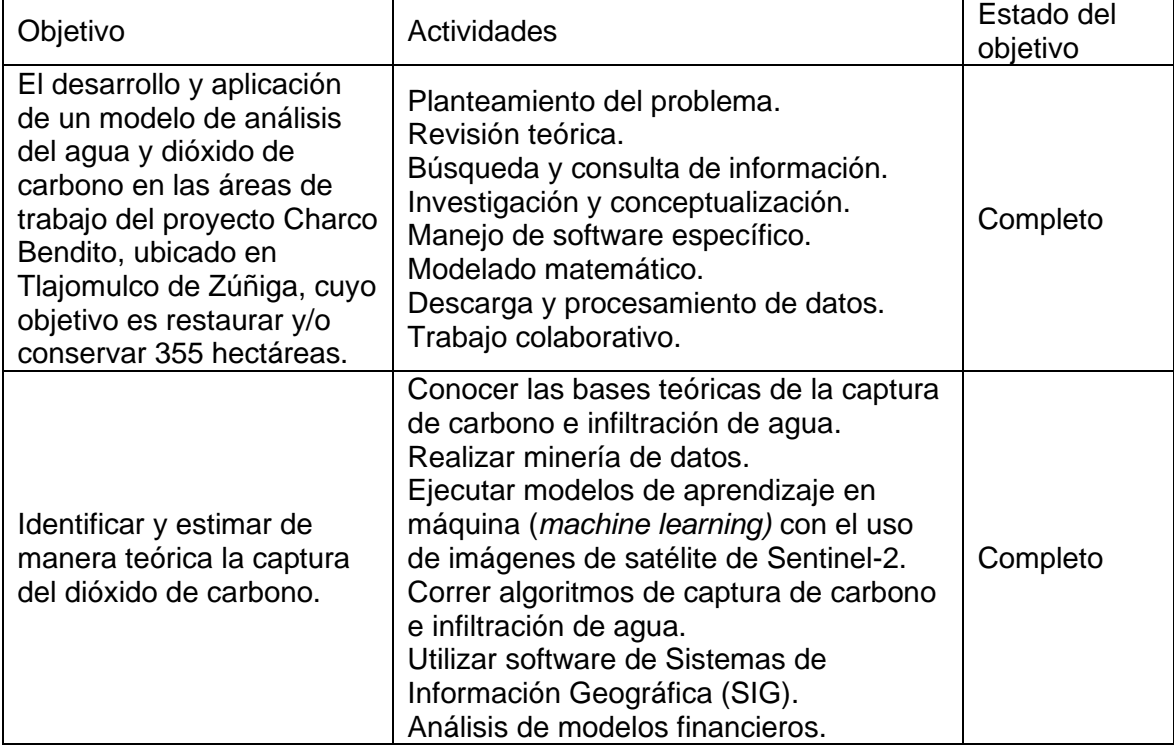

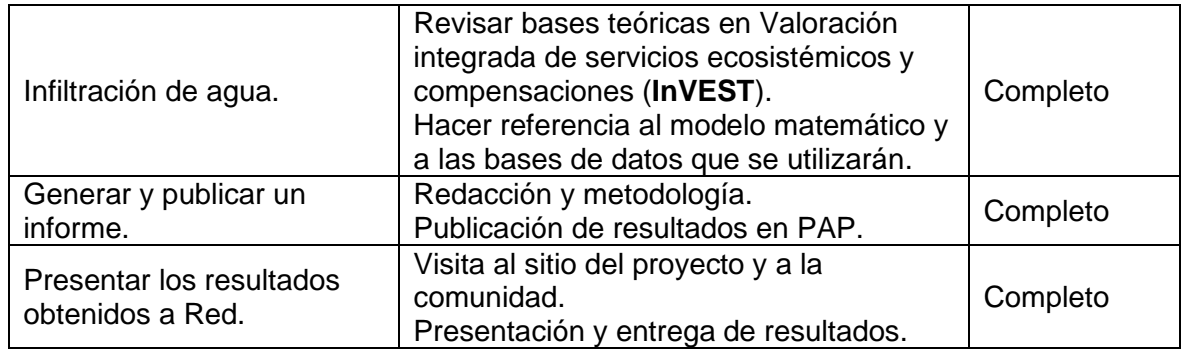

*Tabla 1.Objetivos*

# <span id="page-6-1"></span><span id="page-6-0"></span>1.2. Justificación

En congruencia con el compromiso del ITESO con su comunidad y su entorno, su preocupación por el cuidado de la "casa común", la toma acciones en contra de la degradación ambiental a escala global, y a los efectos de la misma en México y en la región, la institución apoya y promueve proyectos que permitan a la universidad y a su comunidad prepararse y aportar ante los retos venideros de un mundo cada vez más cambiante.

En 2020, el ITESO presenta la primera edición de su Reporte de prácticas para la sustentabilidad cuya intención es reflejar las acciones de mayor relevancia realizadas por la comunidad universitaria integrada —sus estudiantes, su profesorado y el equipo administrativo, en aras de lograr sustentabilidad institucional y cumplir con las metas planteadas por los Objetivos de Desarrollo Sostenible acordados internacionalmente en la "Agenda 2030" de las Naciones Unidas.

Estos proyectos pueden anticiparse a los efectos que el cambio climático pueda traer a nuestro país y resulta mejor que intentar sobrellevarlos. Además, busca que los alumnos pongan en práctica, con datos reales, los conocimientos adquiridos durante la carrera, así como aprender a localizar los datos e información y aprender a trabajarlos con la tecnología que tenemos al alcance, ya que se ha mencionado como parte de la problemática en el departamento de ciencia de datos.

La cuenca del Rio Santiago–Guadalajara se localiza en la Región Hidrológica 12 Lerma-Santiago y está formada por 10 subcuencas, dentro se ubican 35 municipios pertenecientes a Jalisco y 3 a Zacatecas y un gran número de microcuencas, siendo una de estas la denominada "Cajititlán".

En esta microcuenca de Cajititlán uno de los principales problemas es la falta de disponibilidad y desabastecimiento de agua, razón por la cual se empezó a desarrollar un proyecto sustentable e integrador, cuyo eje rector sea el agua pero que incorpore variables y dimensiones dirigidas a promover la restauración de la microcuenca, encontrando en Charco Bendito, localidad de San Lucas Evangelista, municipio de Tlajomulco de Zúñiga, las condiciones óptimas para su implementación, por encima de tres alternativas regionales que previamente fueron revisadas y descartadas.

Este proyecto Charco Bendito es desarrollado por Red Bioterra SC y financiado por Grupo Modelo, Casa Sauza, Tequila Patrón, Bacardí Limited, Casa Herradura, Grupo Peñafiel, Pernod Ricard México, Grupo Bimbo, DIAGEO, Mars y Nestlé, operado por Beverage Industry Environmental Roundtable, Red Bioterra, Bardo Comunicación y Antea Group.

Por lo que la justificación para elegir este sitio y dedicarnos en este proyecto de aplicación profesional fue, principalmente debido que: es un área natural protegida estatal, con carácter de protección hidrológica, la importancia ecológica y ambiental que tiene la laguna de Cajititlán, el alto impacto al ecosistema y los valores histórico-culturales de la localidad.

FO-DGA-CPAP-001

#### <span id="page-7-0"></span>1.3 Antecedentes

En su etapa anterior, el Programa de Aplicación Profesional (PAP), Laboratorio de análisis de datos, se encargó de recopilar datos reales de diversas fuentes como: INEGI, SEMARNAT, CONANP, Unidad de Información Estadística y Geoespacial de ITESO, Municipio de Zapopan, IIEG, entre otras, para convertirlos en información sistematizada sobre problemas o situaciones sociales, económicas, medioambientales o de gobierno, para medir los efectos de los cambios naturales y de origen antrópico que sucedieron en las Áreas Naturales Protegidas (ANP) de la Zona Metropolitana de Guadalajara.

Como se ha mencionado anteriormente, el área de estudio del presente PAP se encuentra en una ANP. En este caso, encontramos que, los problemas principales por resolver en esta cuenca tienen que ver con la contaminación de aguas residuales, falta de disponibilidad y abastecimiento de agua, explotación del recurso hídrico, así como erosión hídrica y eólica por el cambio de uso de suelo, dado que se está afectando un ANP con gran importancia ecológica y ambiental. Algunas de las funciones de las ANP son: 1) mantener la integridad de los ecosistemas propios de una región, 2) regular los ciclos biogeoquímicos, 3) aportar bienes y servicios ambientales, 4) reducir contaminantes atmosféricos y producir oxígeno, 5) la regulación térmica, 6) proteger el suelo de la erosión, 7) proteger la vida silvestre y 8) brindar oportunidad para alternativas sostenibles de recreación y turismo (MacKinnon y Mackinnon, 1990) (Secretaría de Medio Ambiente y Desarrollo Territorial, 2020).

Durante la última década, a nivel global, ha tomado fuerza la valoración de los bienes y servicios ecosistémicos (BSE), particularmente los relacionados con los bosques como protectores y reguladores hidrológicos en las cuencas, como conservadores de la biodiversidad, siendo potenciales para la captura del carbono (González y Riascos, 2007).

Los bonos de carbono son un mecanismo internacional de descontaminación para reducir las emisiones contaminantes al medio ambiente. Este sistema ofrece incentivos económicos a las empresas que contribuyan a la mejora del sistema operativo de la calidad ambiental, y funciona como un bien canjeable en donde se tiene el derecho a emitir  $CO<sub>2</sub>$  por el pago de bonos, cuyos precios están establecidos en el mercado (Eguren, 2004).

Ante dicha situación, el PAP Laboratorio de análisis de datos, en su segunda edición, fue invitado a trabajar en el Proyecto Charco Bendito, una iniciativa conjunta que desarrolla un proyecto sustentable e integrador, dirigida a promover la restauración con enfoque de cuenca. Se utilizaron imágenes de satélite SENTINEL-2 del programa Copernicus de la Unión Europea, con el fin de analizarlas en software de código abierto (QGIS), para posteriormente utilizar modelos de probabilidad de cambios para así calcular en un segundo momento los volúmenes de captura y secuestro de carbono.

El modelo de captura de carbono elegido fue InVEST de la Universidad de Standford. Debido a que son espacialmente explícitos, usan mapas como fuentes de información y producen mapas como resultados. InVEST devuelve resultados en términos biofísicos (p. ej., toneladas de carbono secuestrado) o en términos económicos (p. ej., valor actual neto de ese carbono secuestrado). Específicamente utilizamos el modelo de *Carbon Storage and Sequestration,* el cual estima la cantidad actual de carbono almacenado en un paisaje y valora la cantidad de carbono secuestrado a lo largo del tiempo. (Standford University, N/A)

Este modelo funciona de la siguiente manera. Primeramente, agrega la cantidad biofísica de carbono almacenado en cuatro reservas de carbono (biomasa viva sobre el suelo, biomasa viva bajo el suelo, suelo y materia orgánica muerta), considerando los mapas *Land Use and Land Cover (LULC)* que nosotros proporcionamos y realizamos a lo largo del PAP a partir de imágenes satelitales en las que se realizaron sitios de entrenamiento. Proporcionamos un LULC futuro, que

permitió que el componente de secuestro de carbono del modelo estimara el cambio esperado en las reservas de carbono a lo largo del tiempo. Esta parte del modelo valora la cantidad de carbono secuestrado como un servicio ambiental utilizando datos adicionales sobre el valor de mercado o costo social del carbono, su tasa de cambio anual y una tasa de descuento. El modelo de carbono también puede realizar opcionalmente análisis de escenarios de acuerdo con los marcos de Reducción de Emisiones por Degradación y Deforestación Forestal (REDD) y REDD+. (Natural Capital Project, N/A).

Además del modelo de *Carbon Storage and Sequestration,* InVEST puede calcular datos para diversos temas, algunos ejemplos exitosos son: Servicios ecosistémicos para reforzar la conservación del tigre de Sumatra en los planes de uso de la tierra<sup>1</sup>; Evaluación del rendimiento de los servicios ecosistémicos a partir de la inversión en adquisiciones de tierras públicas<sup>2</sup>; El impacto del cambio de uso de la tierra en los servicios ecosistémicos, la biodiversidad y las ganancias para los propietarios: un estudio de caso en el estado de Minnesota<sup>3</sup> ; Proyectar el cambio global del uso de la tierra y su efecto en la provisión de servicios ecosistémicos y la biodiversidad con modelos simples<sup>4</sup> ; Modelado de múltiples servicios ecosistémicos, conservación de la biodiversidad, producción de productos básicos y compensaciones a escala de paisaje<sup>5</sup>.

Por otra parte, cada vez son más los casos en los que se utiliza Inteligencia Artificial (AI por sus siglas en inglés) en proyectos enfocados a problemas ambientales. Recientemente el programa AI for Earth de Microsoft, en colaboración con la Generalitat de Catalunya y Centre of Innovation for Data Tech and Artificial Intelligence, financiaron proyectos que abordan desde la AI diversos desafíos en torno a la biodiversidad, agricultura, agua y cambio climático. Por ejemplo, el uso de drones y AI para censar animales salvajes de noche, ya que para preservar la biodiversidad es esencial vigilar periódicamente la población de especies. Otro ejemplo es la detección inteligente de la contaminación en plantas de tratamiento de aguas residuales, mediante la mejora de la calidad de los lodos de depuración producidos en las plantas. (InfoPLC, 2022)

# <span id="page-8-0"></span>1.4. Contexto

El cambio climático es un problema actual que no ha recibido la urgencia que merece, los efectos que ha tenido sobre el planeta han sido impactantes, a raíz de los efectos negativos que se han estado manifestando en todas partes del mundo. Diversos proyectos han entrado en vigor para mitigar esta problemática, uno de ellos es el secuestro de carbono y el uso de la tecnología para realizar tanto un análisis de datos como implementar herramientas que nos faciliten contrarrestar el efecto que ha tenido el cambio climático sobre el mundo.

La quema de combustible fósiles ha sido gran factor en el aumento de temperatura, estos generan emisiones de gases de efecto invernadero, de los cuales atrapan el calor del sol mediante un tipo de efecto de manta que envuelve al planeta, el desmonte de tierras y bosques pueden liberar dióxido de carbono, al igual que los vertederos de basura entre otros principales emisores. La tierra es 1,1 °C más caliente que a finales del siglo XIX, y se está presenciando en 2022 los efectos negativos que esto tiene sobre nuestra sociedad y la forma en la que se vive, sequías, escasez de agua, disminución de la biodiversidad entre muchos otros impactos que ha tenido. El problema del calentamiento global ya no es posible de ignorar, por lo que debido a esto se han propuesto varios marcos y acuerdos globales como lo son, los objetivos de desarrollo

<sup>&</sup>lt;sup>1</sup> <https://www.sciencedirect.com/science/article/abs/pii/S0006320713003893?via%3Dihub>

<sup>2</sup> https://journals.plos.org/plosone/article?id=10.1371/journal.pone.0062202

<sup>3</sup> https://link.springer.com/article/10.1007/s10640-010-9407-0

<sup>4</sup> <https://doi.org/10.1371/journal.pone.0014327>

<sup>5</sup> https://esajournals.onlinelibrary.wiley.com/doi/full/10.1890/080023

FO-DGA-CPAP-001

sostenible, la convención marco de la ONU sobre el Cambio Climático y el acuerdo de París. (Campos, 2022, diapositiva 5 a 9)

De acuerdo con la Estimación de la Tasa de Deforestación Bruta en México para el periodo 2001- 2018, realizada por la Comisión Nacional Forestal, Jalisco ocupa el quinto lugar en deforestación a nivel Nacional. Según este reporte, la deforestación promedio anual en el Estado fue de 15,995 hectáreas, mientras que a nivel nacional fue de 221,070 hectáreas, es decir, el 7% de la deforestación en el país ocurrió en territorio jalisciense. Apenas el año pasado Jalisco estuvo considerado como el segundo Estado con mayor deforestación neta de vegetación forestal después de Chiapas. (SEMARNAT & CONAFOR, 2019 Páginas 14 a 16)

A su vez, la Secretaría de Medio Ambiente y Desarrollo Territorial de Jalisco ha dado a conocer que, debido al crecimiento poblacional de la Zona Metropolitana de Guadalajara, las áreas verdes por habitante se han visto disminuidas a 2.49 metros cuadrados. Una gran consecuencia a este hecho es que la calidad del aire se ve cada vez más deteriorada, con un aumento en los gases y contaminantes dañinos para los organismos que coexistimos en este ecosistema. (SEMADET-Jalisco, 2020)

Otro factor que influye enormemente en el deterioro ambiental de la ZMG es el cambio de uso de suelo con fines agrícolas, pecuarios, y la tala ilegal de árboles. El 94% de la conversión de terrenos forestales corresponde a usos agropecuarios. 70% de estos son convertidos a pastizales, esto para poder aumentar la producción ganadera, mientras que el 24% restante corresponde a agricultura. (SEMADET-Jalisco, 2020)

Por consiguiente, la deforestación y el cambio del uso de los suelos, combinado con desarrollo urbano ha generado una gran degradación en la calidad del aire. Sin embargo, no es el único factor degradado; los suelos también se han deteriorado enormemente gracias a la erosión que provoca la tala indiscriminada de árboles. Actualmente, el 10% del territorio estatal cuenta con alto riesgo de erosión. A su vez, un 3% de la superficie de Jalisco presenta erosión severa y con riesgo a la desertificación. (IIEG, 2018)

Un factor de gran importancia a considerar es que la desigualdad social y económica dan como resultado una diferencia en el impacto ambiental que genera determinado grupo, región o país privilegiado. Un ejemplo de esto son las diferencias en las emisiones de carbono que genera una persona con respecto al nivel socioeconómico al que pertenece, ya que un individuo que pertenece al decil más alto de ingreso emite 6 veces más carbono que uno que pertenece al 50% más pobre. (Oxfam International, 2020)

Esto también se puede ver a nivel internacional, donde las potencias industriales como China, Estados Unidos y la India generan más del 45% de las emisiones de dióxido de carbono, lo cual representa aproximadamente 20 billones de toneladas al año, mientras que la suma de las emisiones de toda Sudamérica y el continente africano no sobrepasan de 1.5 billones de toneladas, es decir, el 7% de las emisiones mundiales. No hay punto de comparación, pues tan solo 3 países emiten casi la mitad de toda la emisión de dióxido de carbono. (Our World in Data & Ritchie, 2019)

Por otra parte, es conveniente recuperar lo que señala Smith, 2022, en el que reconoce que los árboles en los bosques de la Tierra absorben dióxido de carbono  $(CO<sub>2</sub>)$  de la atmósfera y, a través del proceso de fotosíntesis, lo convierten en biomasa, esencialmente almacenando el carbono en sus raíces, ramas, hojas y tallos a medida que crecen. Sin embargo, medir cuánto carbono se almacena en los bosques de la Tierra puede ser un desafío. Por ejemplo, cuando los bosques son perturbados por causas naturales o humanas, como incendios o deforestación, liberan este carbono almacenado de vuelta a la atmósfera. Al mismo tiempo, se estima que los bosques absorben alrededor de un tercio del carbono fósil emitido por año.

Algunas referencias de captura de carbono como las del INECC, 2002 señalan que la reforestación para bosques de pino-encino y selva baja, dos condiciones de vegetación presentes en el área del proyecto de Charco Bendito podría registrar una cantidad de carbono total de 50-113 toneladas C/Ha para el primer caso y de 73-122 toneladas de C/Ha para el segundo caso. El análisis de los predios de Charco Bendito (150 Ha, 2020 a 2022) con la herramienta de Global Forest Watch [\(https://www.globalforestwatch.org/about/\)](https://www.globalforestwatch.org/about/) reporta un flujo de gas invernadero (2001-2021) de 0.00tCO₂e/año emitidas (0 emisiones), y eliminaron - 17.4tCO₂e/año. Esto representa un flujo neto de carbono de -17.4tCO₂e/año. En términos de toneladas métricas de carbono sería .5 toneladas de C/Ha/año capturadas en selvas bajas. Esto implica tres datos, uno de ellos son las 17.4 tCO $_{2}e$ /año, otra es el factor de equivalencia de 3.67 para pasar de C a tCO<sub>2</sub>e y por último la superficie de 8 ha consideradas como arbolado por Global Forest Watch, el resto 142 Ha se consideran como no forestales.

En algunos modelos utilizados para calcular el almacenamiento y captura de carbono como el modelo InVEST de la Universidad de Stanford, consideran ganancia en la captura cuando hay un cambio en la cobertura forestal, con ello se estiman cambios significativos al pasar de una cobertura por ejemplo de agricultura a selvas o bosques. En este sentido el INECC, 2000, señala que cambiar una condición de suelo agrícola a bosque de pino-encino podría significar una captura de 35-66 TonC/Ha y de 52 a 82 toneladas de C/Ha cuando se pasa de una condición de suelo agrícola a selva baja. Por su parte la FAO, 1992, considera un flujo en este caso ganancia de Carbono de 5.8 a 7.1 (ton/ha/año) para plantaciones forestales en ecosistemas de Selva, logrando almacenar en cinco años de 28 a 35.5 toneladas de carbono por Ha.

# <span id="page-10-0"></span>2. Desarrollo

# <span id="page-10-1"></span>2.1. Sustento teórico y metodológico

## Conceptos disciplinares

Este PAP como laboratorio de análisis de datos requiere que todas nuestras actividades estén enfocadas finalmente al análisis de datos en este caso obteniendo un modelo de captura y secuestro de carbono con datos reales, en series de tiempo formales y en formatos de datos abiertos.

La disciplina que mejor describe el proceso llevado en este laboratorio sería la Geomática. La Geomática es un término científico moderno que sirve para expresar la integración sistémica de técnicas y metodologías de adquisición, almacenamiento, procesamiento, análisis, presentación y distribución de información geográficamente referenciada (Instituto de Geografía, 2009).

Para poder obtener datos de la tierra nos apoyamos de la Teledetección. La Teledetección es la técnica mediante la cual Sentinel-2 es capaz de obtener datos de la superficie terrestre y se define como "una técnica de adquisición de datos de la superficie terrestre desde sensores instalados en plataformas espaciales. La interacción electromagnética entre el terreno y el sensor genera una serie de datos que son procesados posteriormente para obtener información interpretable de la Tierra." (*OBS-Teledeteccion.pdf*, s.f. página 2)

Los sensores hacen uso de la Espectroscopía, ciencia encargada del estudio de la interacción de la radiación electromagnética con la materia (ICTAN, s. f.). Gracias a estos sensores, y de acuerdo con su comportamiento, nos fue posible distinguir en las imágenes del satélite información que se encuentra fuera del espectro electromagnético visible e interpretarla para así ver, por ejemplo, la abundancia, escasez o falta de vegetación en la imagen que se relaciona directamente con la captura y secuestro de carbono.

Sentinel-2 es una herramienta ofrecida por Copernicus, el programa de observación de la tierra de la Unión Europea, Sentinel-2 es una pareja de satélites que toman fotografías de mediana

resolución de la tierra continuamente, lo utilizamos para obtener imágenes de nuestra área de estudio en distintos puntos del tiempo para su procesamiento y análisis con un enfoque de clasificación de la cobertura del suelo y los cambios que pueden ocurrir entre un tipo de uso y otro.

Para lograr obtener e interpretar imágenes satelitales se requiere de Sistemas de Información Geográfica (SIG), los cuales se definen como herramientas que nos proporcionan un marco de trabajo para poder reunir, gestionar y analizar datos geográficos (SGM, 2020). En nuestro caso utilizamos Qgis.

Qgis es un SIG de código abierto, que permite procesar, limpiar y recortar las imágenes. Dentro de Qgis también realizamos una clasificación de las imágenes basada en el tipo de área que se encuentra en cada píxel de la imagen, clasificando así cada píxel en distintas categorías. Utilizamos un plugin integrado con Qgis llamado Semi-Automatic Clasification Plugin (SCP), que permite realizar clasificación supervisada de imágenes de satélite, para esto utilizamos 3 diferentes algoritmos de clasificación para comparar y decidir cual nos da los resultados más realistas.

La elaboración de una clasificación de un área de estudio en una serie de clases relativas al tipo de vegetación, tipo de suelo, etc. es uno de los principales objetivos de la teledetección. Con esto en mente, la clasificación supervisada es un criterio para determinar las clases a usar en la clasificación donde el conjunto de clases se define a priori, estas deben caracterizarse por ser diferentes e identificables unas de otras (Universidad de Murcia, s.f.).

InVEST es un software abierto que nos proporciona varios modelos para identificar y evaluar los bienes y servicios de la naturaleza que sostienen y completan la vida humana (Zaks, 2019), desarrollado por la universidad de Stanford; lo utilizamos para hacer un análisis de las imágenes clasificadas a través de su algoritmo para identificar el almacenamiento y captura de carbono que en su procesamiento sólo calcula ganancia en toneladas métricas (Mg) y agrega valor monetario sólo a las coberturas del suelo o usos del suelo que hayan presentado cambios, en esencia ayuda a calcular la línea base o stock de carbono y a partir de ello calcular los decrementos o en el mejor de los casos incrementos.

Se aplicó la metodología geoespacial recomendada para establecer el sistema de monitoreo, reporte y verificación por el (INECC-SEMARNAT, 2018) en el que la aportación de las ciencias geoespaciales contribuye con la representación espacial de los cambios en todos los periodos se hace en los mapas de cambio obtenidos a través de la sobreposición de mapas de vegetación. Cada uno alimenta una matriz de transición y con ellos se obtienen los datos de actividad para cada transición, en esencia así es como funciona el modelo InVEST.

#### Modelos matemáticos

Para obtener la captura y secuestro de carbono, se utilizaron modelos matemáticos en dos momentos específicos uno es la realización de la clasificación supervisada de imágenes Sentinel-2 y otro modelo para obtener la probabilidad de cambio en los usos del suelo, se trata básicamente de calcular que ocurriría con la vegetación si no se realiza ninguna actividad humana para restaurar o conservar el área en estudio.

Para la clasificación supervisada se utilizaron los modelos Máxima Verosimilitud, Mínima Distancia y Mapeo de Ángulos Espectrales, al tiempo que, para generar el escenario de cambio sin proyecto, se utiliza el modelo de Autómata Celular todos estos modelos corren en diversas versiones de Qgis pero están disponibles de forma gratuita y libre.

## **Máxima Probabilidad (Máxima Verosimilitud)**

En [estadística,](https://es.wikipedia.org/wiki/Estad%C3%ADstica) la estimación por máxima verosimilitud (conocida también como EMV y, en ocasiones, MLE por sus siglas en inglés) es un método habitual para ajustar un modelo y estimar sus parámetros.

La idea de este método es la de encontrar primero la función de densidad conjunta de todas las observaciones, que, bajo condiciones de independencia, es:

$$
f(x_1,x_2,\ldots,x_n\mid\theta)=f(x_1|\theta)\cdot f(x_2|\theta)\cdots f(x_n|\theta)
$$

Observando esta función bajo un ángulo ligeramente distinto, se puede suponer que los valores observados  $x_1, x_2, ..., x_n$ son fijos mientras que  $\theta$  puede variar libremente. Esta es la función de [verosimilitud:](https://es.wikipedia.org/wiki/Funci%C3%B3n_de_verosimilitud)

$$
\mathcal{L}(\theta \,|\, x_1,\ldots,x_n) = \prod_{i=1}^n f(x_i|\theta)
$$

En la práctica, dependiendo de la distribución que generó los datos, se suele utilizar el [logaritmo](https://es.wikipedia.org/wiki/Logaritmo) de esta función:

$$
\hat{\ell}\left(\theta \,|\, x_1,\ldots,x_n\right)=\ln \mathcal{L}=\sum_{i=1}^n \ln f(x_i|\theta)
$$

El método de la máxima verosimilitud estima  $\theta_o$  buscando el valor de  $\theta$  que maxiiln  $\mathcal L$ Este el llamado estimador de máxima verosimilitud (MLE) de  $\theta_0$  (Autómata Celular -*Wikipedia, La Enciclopedia Libre*, n.d.).

$$
\hat{\theta}_{\text{mle}}=\argmax_{\theta\in\Theta}\,\hat{\ell}\left(\theta\,|\,x_{1},\ldots,x_{n}\right)
$$

Algunos ejemplos de áreas en donde se utiliza Máxima Probabilidad son:

- Estimar funciones de probabilidad; Te ayuda a determinar prácticamente el comportamiento de cualquier fenómeno en la vida real (Distribución de edad promedio en la sociedad, Pronóstico de series temporales como lo son los mercados financieros, etc.).
- [Modelos lineales,](https://es.wikipedia.org/wiki/Modelo_lineal) [modelos lineales generalizados;](https://es.wikipedia.org/wiki/Modelo_lineal_generalizado)
- [Análisis factorial,](https://es.wikipedia.org/wiki/An%C3%A1lisis_factorial) tanto exploratorio como confirmatorio;
- [Análisis de ecuaciones estructurales;](https://es.wikipedia.org/w/index.php?title=An%C3%A1lisis_de_ecuaciones_estructurales&action=edit&redlink=1)

¿Cómo se aplicó este algoritmo durante el PAP?

Este algoritmo se utilizó para clasificar por completo las imágenes de nuestra área de interés. Prácticamente solo se le indicó al algoritmo como lucen ciertas áreas y dicho algoritmo clasificó toda la imagen con la subclasificación que le indicamos.

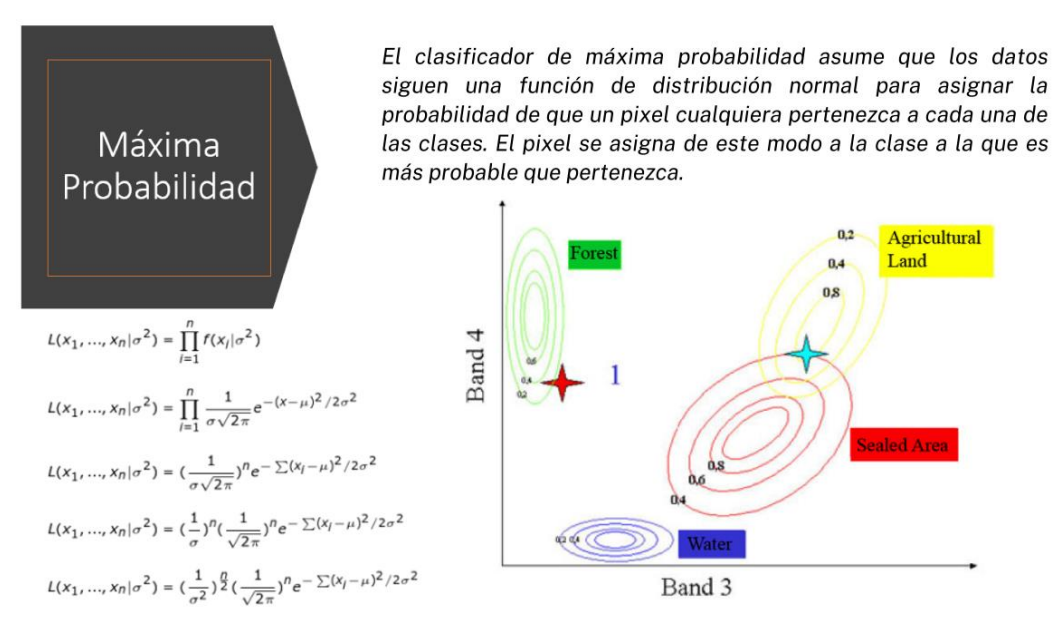

*Figura 1. Máxima Probabilidad (Máxima Verosimilitud)*

## <span id="page-13-0"></span>**Mínima Distancia**

Puesto que cada clase dispone de una reflectividad media para cada una de las bandas, podemos situar cada una de las clases como un centroide en un espacio de variables. Es este espacio de variables se puede calcular la distancia entre un píxel y una clase.

Evidentemente el píxel x se asignará a la clase respecto a la cual su distancia sea mínima. En definitiva, se definen una serie de hiperesferas que rellenan el hiperespacio de variables sin interceptarse.

Este método no es demasiado bueno ya que *sobre clasifica* la imagen, es decir ningún pixel queda sin clasificar. Aunque algunos autores señalan esto como una ventaja, realmente es un problema ya que es preferible dejar áreas sin clasificar que clasificarlas sin garantías (*Prácticas de Teledetección: Clasificación*, n.d.).

Algunos ejemplos de áreas en donde se utiliza Mínima Distancia son:

- Clasificador de clústeres en Aprendizaje Maquina para detectar grupos similares. Por ejemplo: segmentar a un grupo de clientes de un banco para saber que productos se le puede ofrecer a cada segmento (Tarjetas de estudiantes, tarjetas de oro, tarjetas platino, etc.).
- Clasificador de imágenes.

A continuación, se muestra de manera visual una gráfica de como el algoritmo funciona:

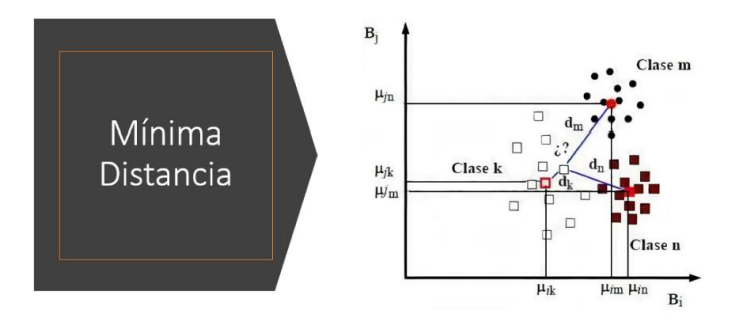

Puesto que cada clase dispone de una reflectividad media para cada una de las bandas, podemos situar cada una de las clases como un centroide en un espacio de variables. Es este espacio de variables se puede calcular la distancia entre un pixel y una clase. Evidentemente el pixel x se asignará a la clase respecto a la cual su distancia sea mínima.

#### *Figura 2. Mínima Distancia*

#### <span id="page-14-0"></span>¿Cómo se aplicó este algoritmo durante el PAP?

Este algoritmo se utilizó para clasificar por completo las imágenes de nuestra área de interés. De los 3 algoritmos utilizados para clasificar este fue el que menor nos agradó, pues confundía bastante las zonas subclasificadas.

#### **Mapeo de Ángulos Espectrales**

La clasificación también conocida por Paralelepípedos permite señalar al usuario unos umbrales de dispersión asociados a cada clase. Consiste en determinar los valores máximos y mínimos para cada clase en cada banda.

En este método se definen una serie de paralelepípedos, hiperparalelepípedos manteniendo la nomenclatura anterior, que definen las fronteras de cada clase. La definición de cada uno de los paralelepípedos debe hacerse teniendo en cuenta los valores máximos y mínimos de reflectividad para cada una de las bandas.

Con este método pueden aparecer pixeles sin asignar o pixeles asignados a varias clases (*Prácticas de Teledetección: Clasificación*, n.d.).

Algunos ejemplos de áreas en donde se utiliza Mínima Distancia son:

• Clasificador de imágenes.

A continuación, se muestra de manera visual una gráfica de como el algoritmo funciona:

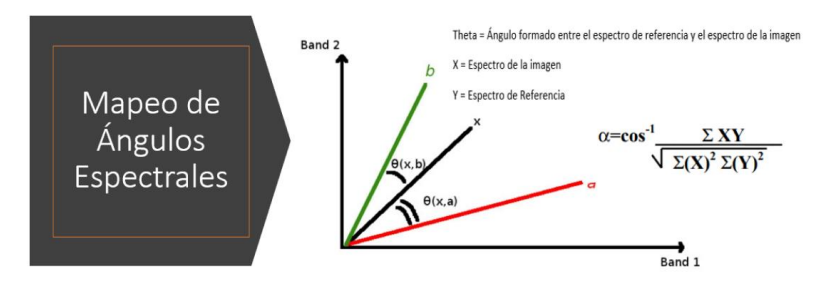

<span id="page-14-1"></span>Este método se basa en la comparación de la imagen espectral con un espectro de referencia (miembros finales). La comparación se realiza mediante un criterio de similitud. El método clasifica los elementos de la imagen midiendo la separación angular entre un vector espectral de referencia y cada vector del píxel.

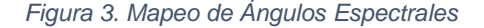

Mapeo de Ángulos Espectrales (*Prácticas de Teledetección: Clasificación*, n.d.)

¿Cómo se aplicó este algoritmo durante el PAP?

Este algoritmo se utilizó para clasificar por completo las imágenes de nuestra área de interés. Este algoritmo junto con el de Máxima Probabilidad fueron los que mejores resultados nos dieron.

## **Autómata Celular**

Un autómata celular (A.C.) es un [modelo matemático](https://es.wikipedia.org/wiki/Modelo_matem%C3%A1tico) y [computacional](https://es.wikipedia.org/wiki/Modelo_computacional) para un [sistema](https://es.wikipedia.org/wiki/Sistema_din%C3%A1mico)  [dinámico](https://es.wikipedia.org/wiki/Sistema_din%C3%A1mico) que evoluciona en pasos [discretos.](https://es.wikipedia.org/wiki/Discreto) Es adecuado para modelar sistemas naturales que puedan ser descritos como una colección masiva de objetos simples que [interactúen](https://es.wikipedia.org/wiki/Interacciones_fundamentales) localmente unos con otros.

Los autómatas celulares pueden ser usados para modelar numerosos sistemas físicos que se caractericen por un gran número de componentes homogéneos y que interactúen localmente entre sí. De hecho, cualquier sistema real al que se le puedan analogar los conceptos de "vecindad", "estados de los componentes" y "función de transición" es candidato para ser modelado por un A.C.

Las características de los autómatas celulares harán que dichos modelos sean discretos en tiempo, espacio o ambos, dependiendo de la variante de la definición de A.C. que se use (*Autómatas Celulares - Fernando Sancho Caparrini*, n.d.).

Algunos ejemplos de áreas en donde se utilizan autómatas celulares son:

- Modelado del flujo de [tráfico](https://es.wikipedia.org/wiki/Tr%C3%A1nsito_vehicular) y de peatones.
- Modelado de fluidos [\(gases](https://es.wikipedia.org/wiki/Gas) o [líquidos\)](https://es.wikipedia.org/wiki/L%C3%ADquido).
- Modelado de la evolución de células o virus como el [VIH.](https://es.wikipedia.org/wiki/VIH)
- Modelado de procesos de [percolación.](https://es.wikipedia.org/wiki/Percolaci%C3%B3n)

A continuación, se muestra de manera visual un autómata celular que simula el nacimiento y la muerte de células en un organismo:

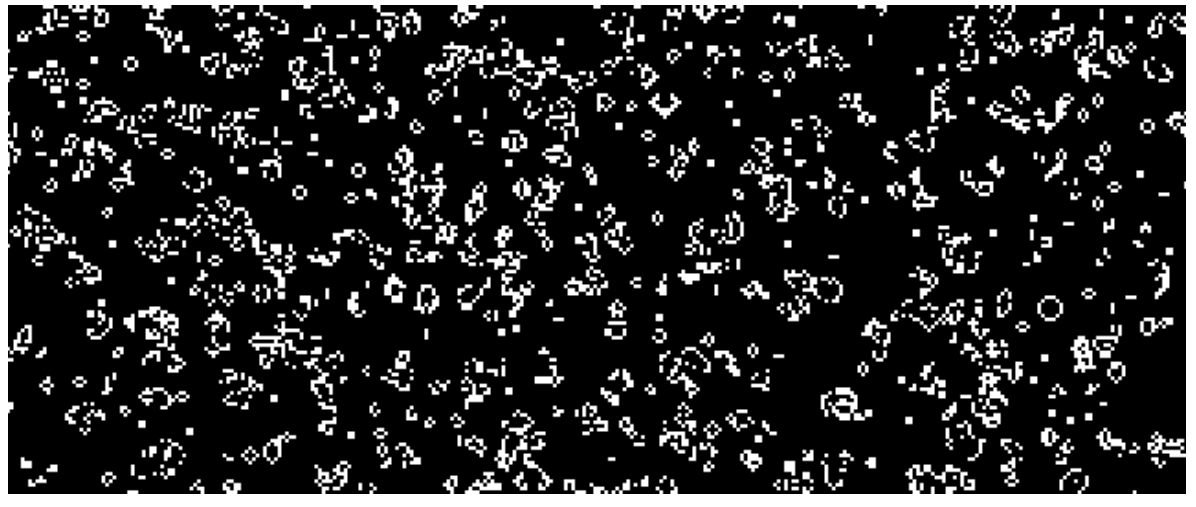

# **Figura 3. Autómata Celular**

*Figura 4. Autómata celular (Cellular Automata | Softology's Blog | Page 3, n.d.)*

<span id="page-15-0"></span>¿Cómo se aplicó este algoritmo durante el PAP?

Este algoritmo se utilizó para clasificar por completo las imágenes de nuestra área de interés. Se hizo un contraste con los algoritmos de (mínima distancia, máxima probabilidad y ángulos espectrales) y es el único algoritmo que al correrse en el modelo InVest nos pronosticó un decremento en la captación de carbono (los otros modelos arrojaban un incremento en la captación de carbono).

## Datos de densidad de carbono

Para calcular la captura de carbono se utilizaron datos del Instituto Nacional de Ecología y Cambio Climático (INECC,2000) donde se presentan valores estimados promedio para México en materia de densidad de carbono y de captura neta de carbono.

En esta publicación del INECC,2000, la densidad de carbono se asume como el carbono total por unidad de área e incluye vegetación, suelos y productos forestales. La captura neta considera la diferencia entre el carbono almacenado en la opción de mitigación y el carbono total que se estaría capturando si el uso fuera agrícola.

En ese documento INECC, 2000, asigna densidades de carbono (carbono total) para una opción de plantaciones forestales en bosques de pino-encino entre 50-113 toneladas de carbono por hectárea (TONC/HA). [Tabla 2](#page-16-0).

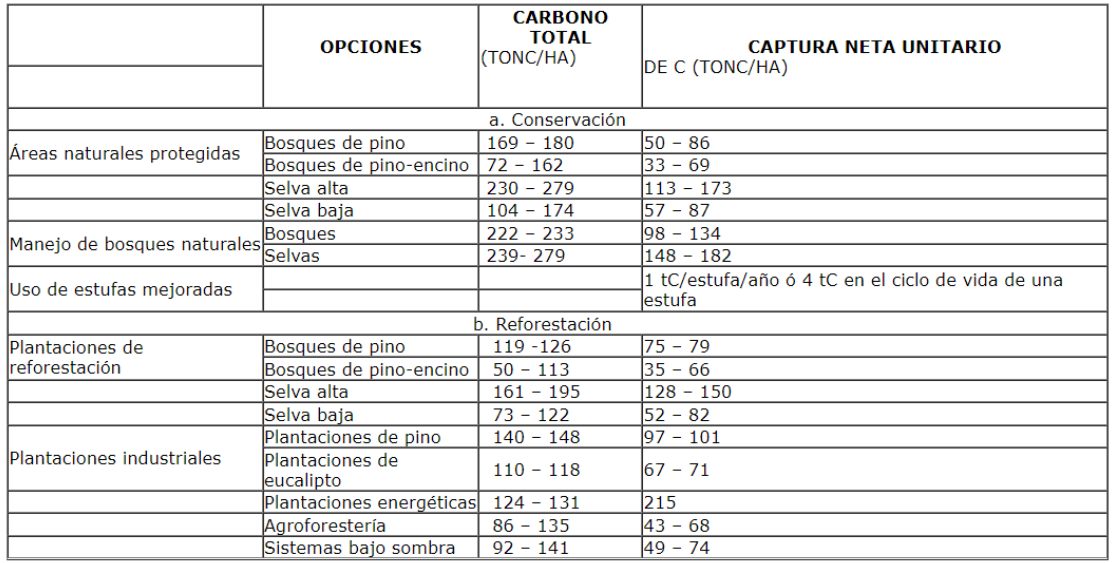

<span id="page-16-0"></span>*Tabla 2 Densidad de carbono y potencial de captura de carbono según diferentes opciones de mitigación en México. Fuente: INECC, 2000.*

Otras fuentes del dato de carbono total son para agricultura (FAO, 1992), para superficies cubiertas con pastos se tiene a Alegre Julio, 2022, con un volumen de 39.5 de almacenamiento de carbono (ton C/ha).

2.2. Planeación y seguimiento del proyecto

- Plan de trabajo
- 1. Durante las primeras 5 semanas se introdujo al equipo el proyecto de "Charco Bendito" e información tanto de las tecnologías de teledetección como de imágenes de satélite. (12 agosto 2022 – 9 septiembre 2022)
- 2. En la tercer y cuarta semanas se descargaron las imágenes de satélite de Sentinel-2 desde el año 2017 a 2022. (26 agosto 2022 – 3 septiembre 2022)
- 3. Durante las semanas 4 a 12 se trabajó con el Sistemas de información geográfica (QGIS) la cual se utilizó para realizar las correcciones, los recortes a las imágenes de satélite descargadas y la clasificando de las imágenes de satélite mediante el semi-automatic classification plugin (SCP) en QGIS. (3 septiembre 2022 – 29 octubre 2022)
- 4. En las sesiones 11 a 13, se ejecutó el modelo de InVEST para determinar el valor del carbono capturado al inicio del proyecto de Charco Bendito, su valor actual y una estimación de su valor futuro. (22 octubre 2022 – 4 noviembre 2022)
- 5. Por último, se realizó la visita de campo, se obtuvieron conclusiones generales del proyecto de aplicación profesional, además de elaborar el reporte PAP y la presentación final. (5 noviembre 2022 – 26 noviembre 2022)

En la tabla 3 se muestra el cronograma correspondiente al desarrollo de este proyecto. En ésta se visualiza la organización de los recursos y actividades durante las dieciséis semanas del proyecto, así como el tiempo requerido para cada una.

Para facilitar el acomodo y entendimiento del cronograma, se hace uso de un sistema de abreviaciones que corresponden a los recursos empleados, ubicado en la parte inferior. La secuencia temporal de cada actividad se encuentra indicada con una "**X**".

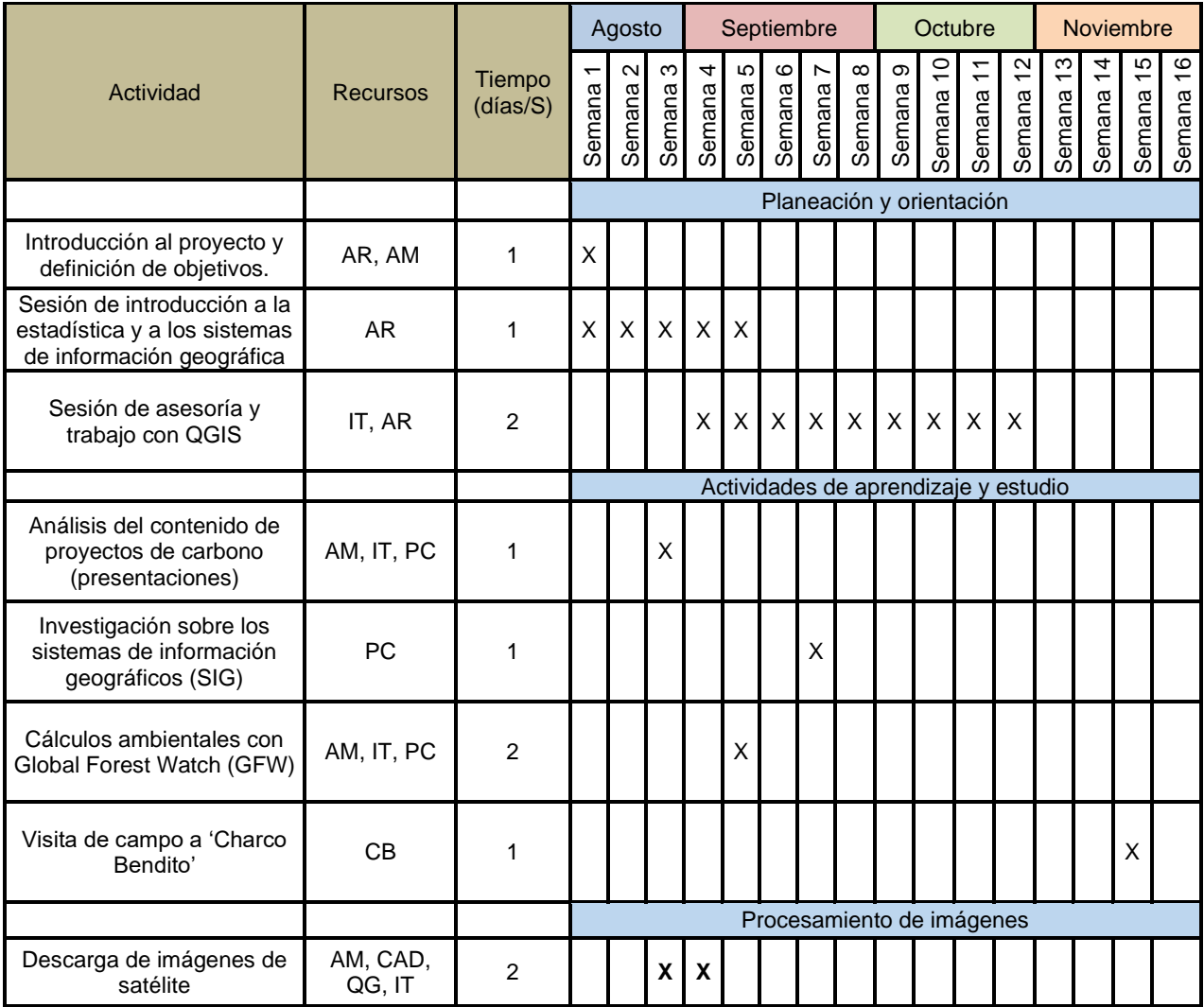

FO-DGA-CPAP-001

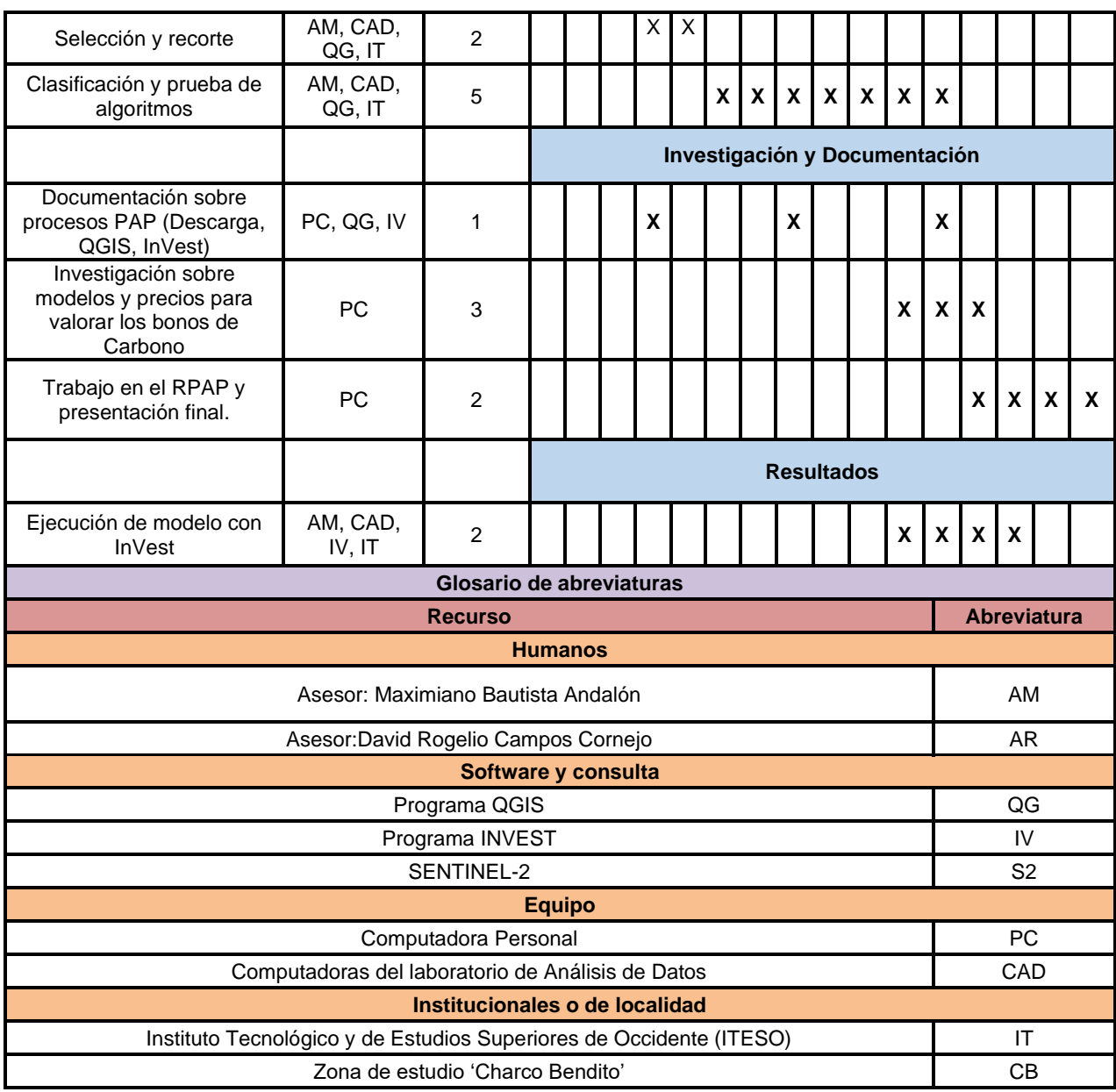

*Tabla 3.Cronograma de actividades y recursos.*

#### <span id="page-18-0"></span>Descripción del proyecto

Este proyecto se centra en el estudio del área de trabajo de Charco Bendito, ubicada en la región del acuífero Cajititlán, de modo que la participación de este proyecto se centra en un polígono dentro de esta área.

#### *Descarga de las imágenes*

Para poder estudiar y trabajar sobre estas zonas, se descargaron imágenes satelitales de la Agencia Espacial Europea a través del portal *Copernicus* y el satélite *Séntinel-2* (Conjedo, 2022). Se eligió una imagen por cada mes, en el periodo de enero 2020 a junio 2022, buscando aquellas con una cobertura de nubes menor al 30%.

Finalmente, se decidió utilizar la imagen de mayo 2020, y 2022 y mismo mes de mayo. Ambas fueron elegidas por su baja cobertura de nubes y por su parecida vegetación, correspondiente a la temporada seca del año.

Es importante aclarar que los archivos descargados del portal *Compernicus (*[https://scihub.copernicus.eu/dhus/#/home\)](https://scihub.copernicus.eu/dhus/#/home) correspondientes a cada imagen, se componen de un juego de bandas que abarcan diferentes espectros captados por el satélite, y que componen la imagen satelital de la región.

El trabajo sobre las imágenes se realizó por medio del programa de código abierto y Sistema de Información Geográfica QGIS, y el complemento descargable *Semi-Automatic Classification Plugin* (SCP) para la clasificación semiautomática.

Una vez cargados los archivos, se seleccionaron únicamente las bandas que se muestran en la tabla 4 por sus longitudes de onda, excluyendo las bandas uno, nueve y diez. Este arreglo se basa en los parámetros necesarios para el estudio y la clasificación terrestre, de modo que se incluyen longitudes de onda del espectro visible e infrarrojo para la identificación de vegetación y otros elementos en tierra (figura 4). (Conjedo, 2022)

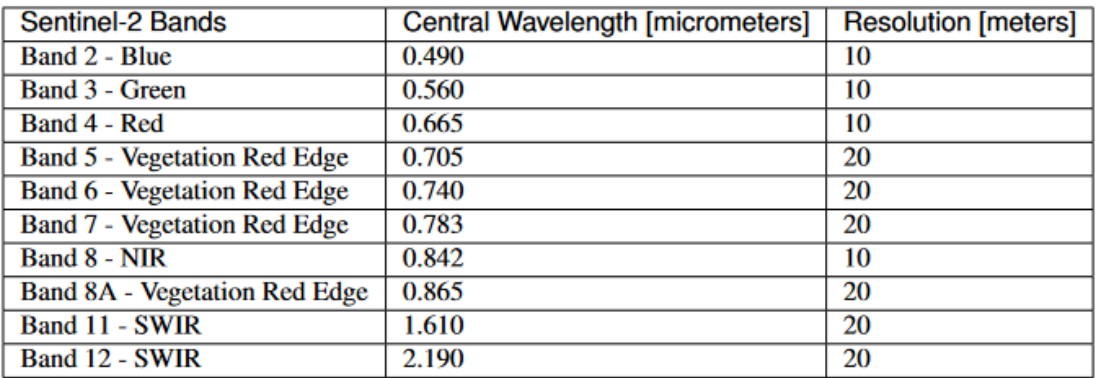

*Tabla 4. Bandas y parámetros para clasificación terrestre (Congedo, 2022).*

<span id="page-19-0"></span>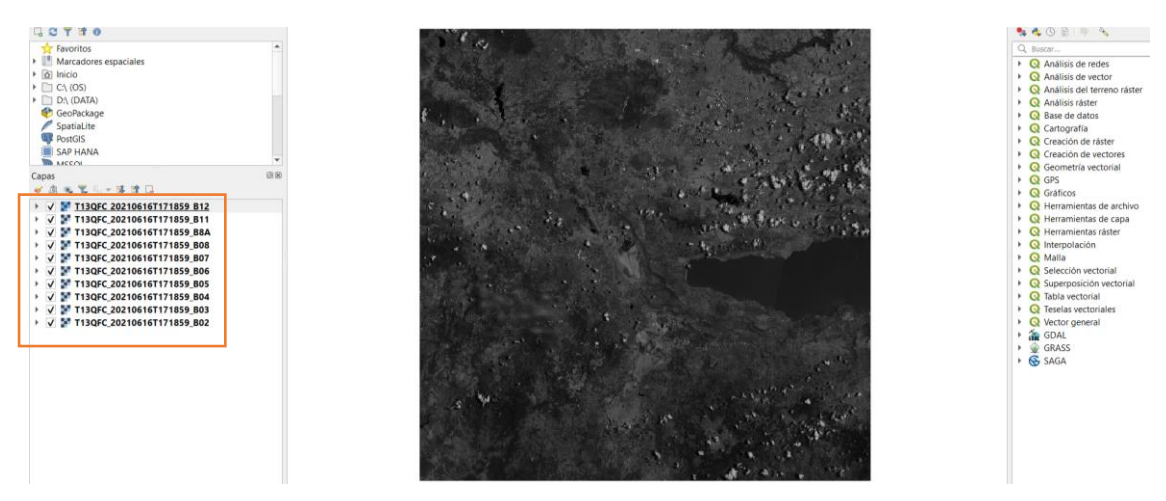

*Figura 5. Juego de bandas empleado para la clasificación terrestre (recuadro naranja).*

# <span id="page-19-1"></span>*Corrección y Recorte de imagen*

Para el procesamiento, primero se aplicó una corrección de imagen al juego de bandas, en este caso se utilizó una corrección atmosférica "DOS1", que corrige las distorsiones provocadas por

FO-DGA-CPAP-001

las condiciones atmosféricas. Particularmente, con la corrección se normalizan los valores de intensidad entre diferentes bandas (Conjedo, 2022).

Posteriormente se realizó un recorte sobre las imágenes para reducir el área de estudio a las zonas de interés en el proyecto de Charco Bendito e incrementar la precisión de los modelos a correr, reduciendo el territorio por clasificar.

En las figuras 5 y 6 (respectivamente) se muestra el polígono delimitante establecido sobre la imagen original, y el recorte múltiple sobre las capas del juego de bandas, con el que se obtiene el área final de estudio.

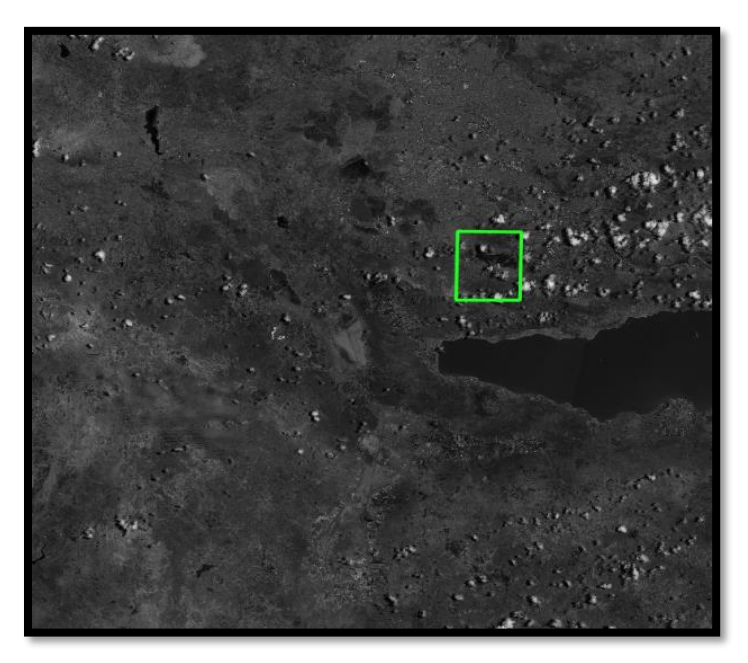

*Figura 6. Polígono delimitante de recorte*

<span id="page-20-0"></span>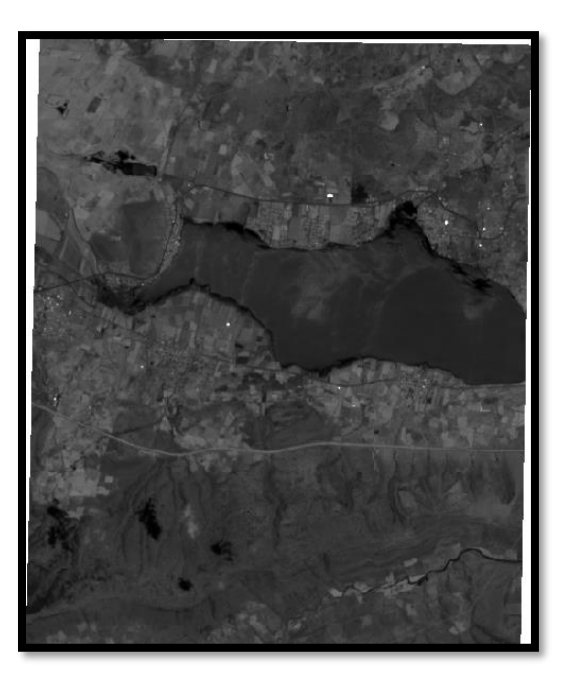

*Figura 7. Área final de estudio.*

<span id="page-20-1"></span>FO-DGA-CPAP-001

Para la identificación vegetal y de las zonas con captura de carbono, se hizo una recombinación de las bandas espectrales de Sentinel-2 según los valores RGB de la lista de combinaciones de la tabla 5 (Cofrep, 2019). Al color natural de la imagen se le aplicó el filtro de Falso color Infrarrojo, dando los colores que se muestran en la figura 7

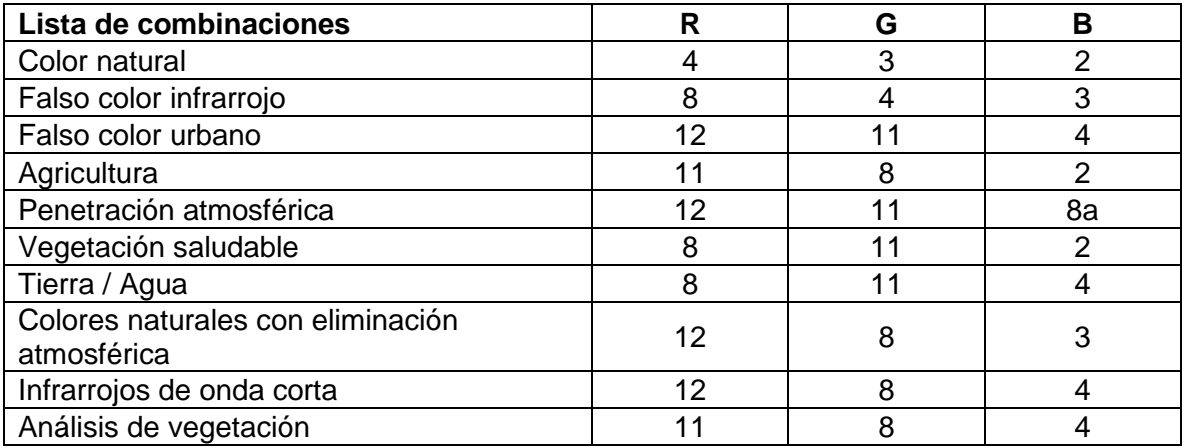

*Tabla 5. Principales combinaciones de bandas en Sentinel-2 (Cofrep, 2019).*

<span id="page-21-0"></span>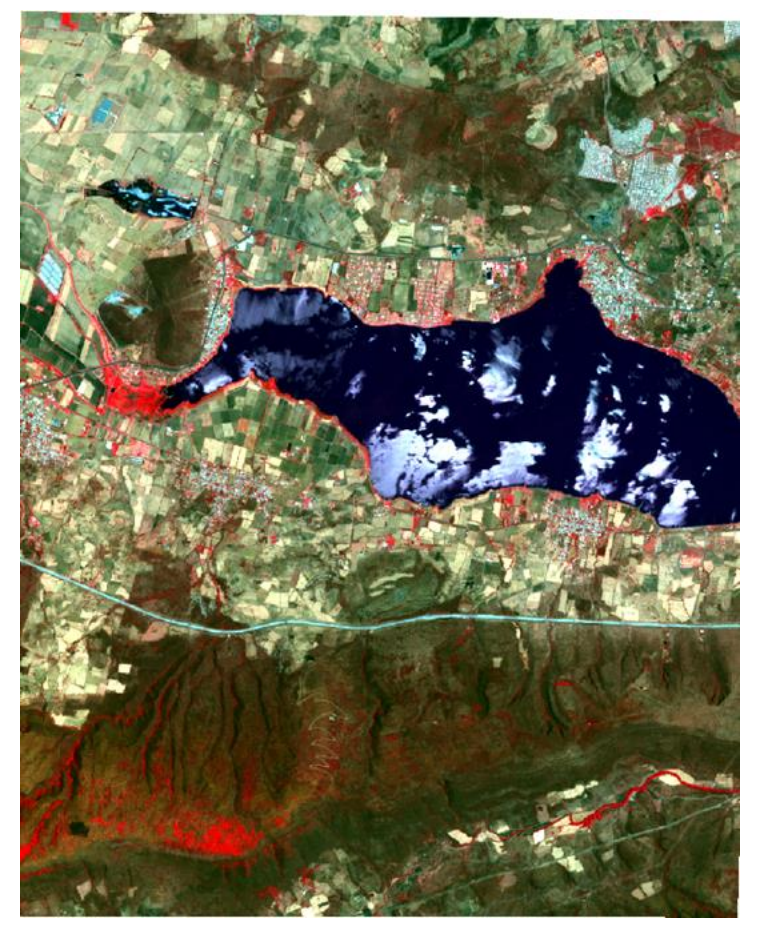

*Figura 8.Combinación de bandas: Falso Color Infrarrojo.*

## *Clasificación de imagen*

La clasificación de la imagen se hizo alimentando la herramienta de entrenamiento de SCP con entradas iniciales, para posteriormente correr un modelo de clasificación del resto de la imagen.

Para ello, se seleccionaron puntos específicos o pixeles, que, de acuerdo con su color, índice de vigorosidad mostrado por el puntero, y conocimiento de campo de la zona, fueron clasificados en categorías y subcategorías como las que se muestran en la tabla 6. Con cada selección, el complemento SCP identificó de forma automática regiones congruentes con el punto especificado, y se establecieron sitios de entrenamiento para la clasificación.

Por último, se especificaron los valores de color predefinidos (tabla 6) para cada clasificación guardada.

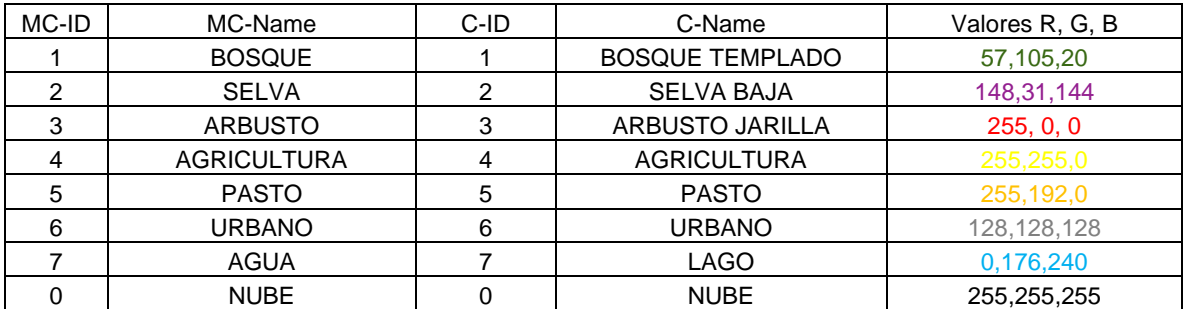

*Tabla 5. Esquema de clasificación*

<span id="page-22-0"></span>El resto de la imagen se terminó de clasificar por medio de los tres algoritmos: Distancia Mínima, Máxima Probabilidad, y Mapeo de Ángulo espectral. Ya que algunas regiones con firma espectral parecida fueron confundidas por los algoritmos y clasificadas erróneamente, se realizaron varias pruebas de mejora, repitiendo la selección con la herramienta y proporcionando nuevas entradas.

Se determinó que el mejor algoritmo para nuestro modelo de captura de carbono fue Máxima Probabilidad (Máxima Verosimilitud), dando por resultado las clasificaciones de mayo 2020 y 2022 que se muestran en las figuras 8 y 9 respectivamente

<span id="page-23-0"></span>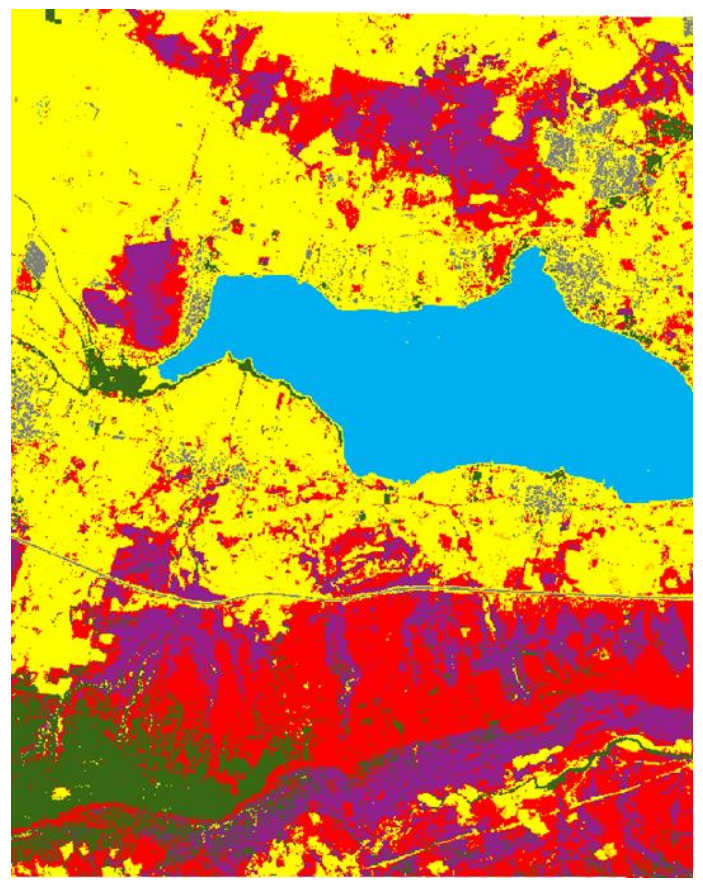

*Figura 9. Clasificación por Máxima Probabilidad mayo 2020.*

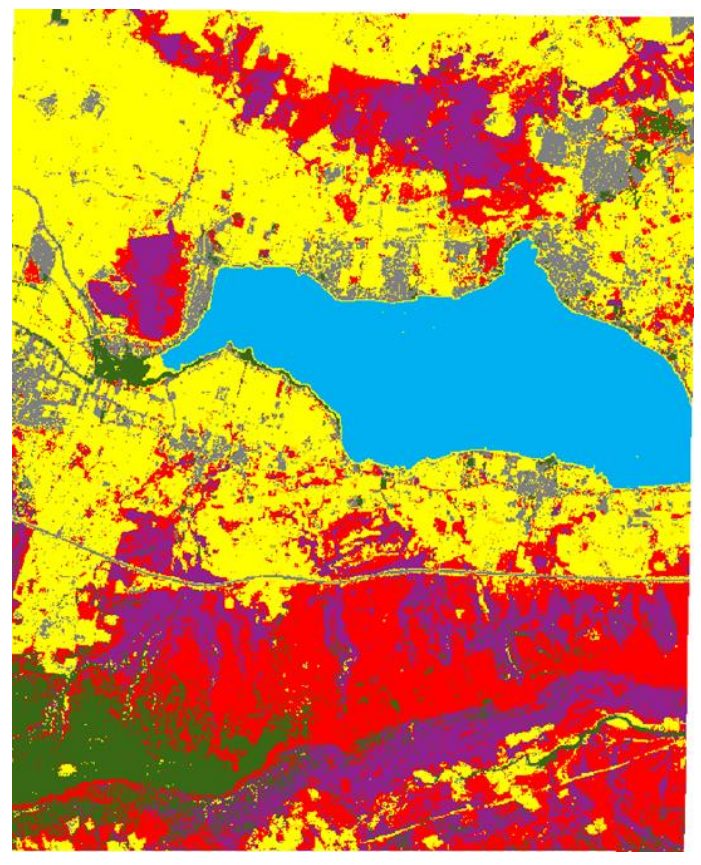

*Figura 10. Clasificación por Máxima Probabilidad mayo 2022.*

<span id="page-24-0"></span>En la figura 10 se presenta un diagrama que resume el proceso metodológico seguido para obtener el modelo de Carbono.

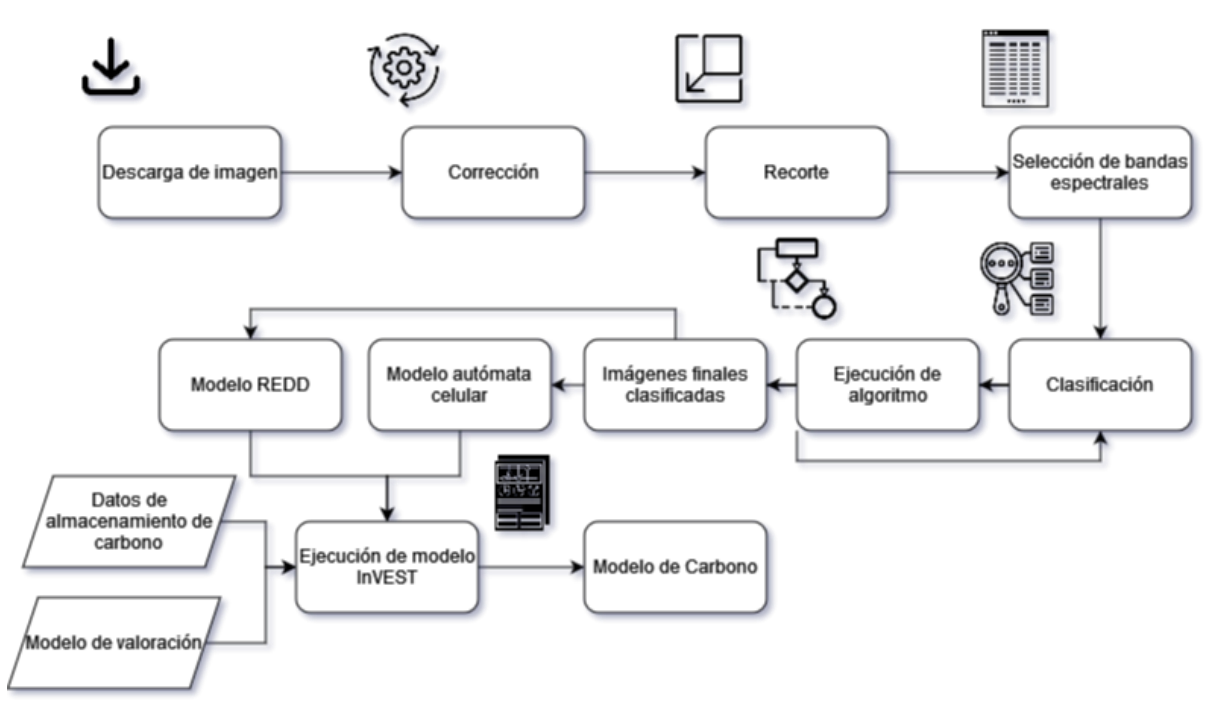

*Figura 11. Proceso metodológico para la obtención del modelo de Carbono.*

<span id="page-24-1"></span>FO-DGA-CPAP-001

El modelo de almacenamiento de carbono InVEST [\(https://unstats.un.org/unsd/envaccounting/seeaRev/meeting2013/EG13-2-InVEST.pdf\)](https://unstats.un.org/unsd/envaccounting/seeaRev/meeting2013/EG13-2-InVEST.pdf), tiene las siguientes características:

- Reserva de carbono en función de uso de la cobertura de la tierra
- El almacenamiento indica la masa de carbono en un ecosistema en un momento dado.
- El secuestro indica el cambio en almacenamiento de carbono en un ecosistema durante tiempo.
- La valoración se aplica al secuestro

En el modelo InVEST se consideran cinco reservorios de carbono, sus pérdidas o ganancias se multiplican por el costo de la tonelada de carbono referido en los sistemas de comercio de emisiones consultados.

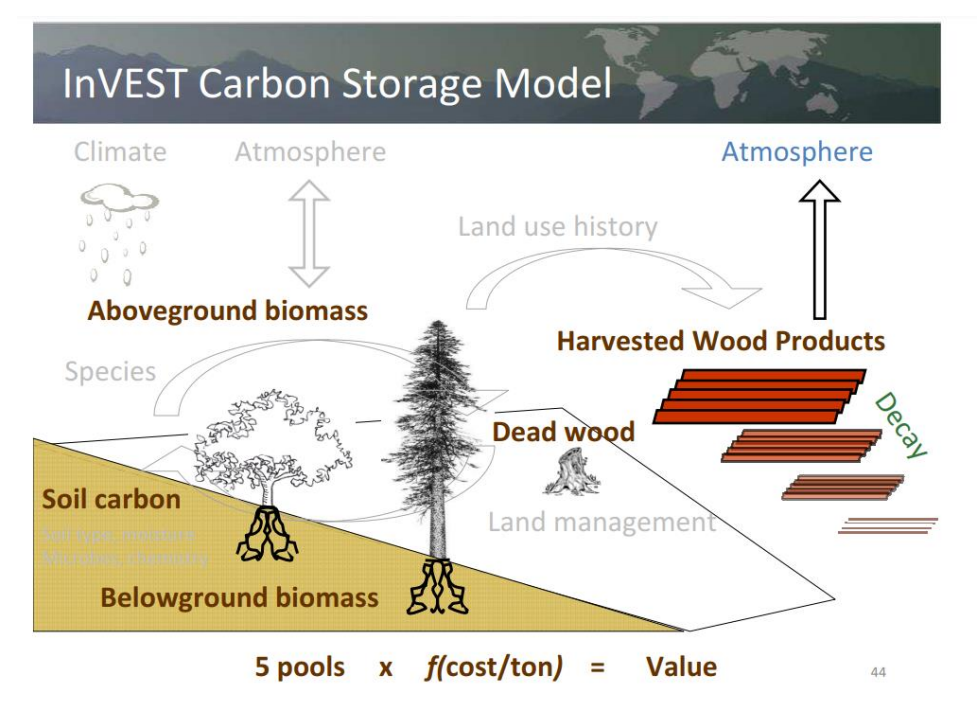

*Figura 12. Modelo InVEST de almacenamiento y captura de carbono. Fuente[: https://unstats.un.org/unsd/envaccounting/seeaRev/meeting2013/EG13-2-InVEST.pdf](https://unstats.un.org/unsd/envaccounting/seeaRev/meeting2013/EG13-2-InVEST.pdf)*

<span id="page-25-0"></span>Modelo de valoración

El modelo de valoración de InVEST considera lo siguiente:

El valor presente neto es una función de:

- Tasa de descuento de mercado
- Tasa de cambio en el valor social de carbón
- Costo social o de mercado del carbono

El modelo de carbono es el más apropiado para valorar el Costo Social de carbono: ¿Cuál es el beneficio para sociedad de evitar daños por liberación de CO2?

Los productos de salida con el algoritmo InVEST son:

• Mapa de almacenamiento de carbono actual (Mg C/píxel)

- Mapa de almacenamiento futuro de carbono (Mg C/píxel)
- Mapa de captura de carbono (futuro modelo REDD) (Mg C/píxel)
- Mapa de valor económico del carbono (Valor monetario/píxel)

## <span id="page-26-0"></span>3. Resultados del trabajo profesional

En este proyecto se logró medir la captación de carbono que habría en nuestras áreas de interés tomando como base diferentes escenarios. Se utilizaron dos escenarios: 1. No realizar ninguna reforestación. 2. Realizar reforestación. Dichos escenarios se simularon en dos fases distintas. La primera fase tomó a consideración las dos imágenes clasificadas en clase y la segunda fase solo utilizó la primera imagen clasificada y propuso una nueva imagen de probabilidad como nuestra segunda imagen. Esta probabilidad fue calculada con el modelo de autómata celular (explicado anteriormente).

Se obtuvo de igual forma la monetización del proyecto y la rentabilidad que se llega a tener si la reforestación llega a tener lugar. A continuación, se presentan los resultados:

Primera fase: En esta fase se tomaron las imágenes clasificadas (2020, 2022) por nosotros para el modelo InVest.

Para realizar la modelación en InVest se tomaron como referencia las siguientes variables:

- Imágenes clasificadas (2020, 2022), se realizó un recorte de las imágenes clasificadas utilizando Qgis y como área para el recorte los polígonos que conforman los predios 2020-2022 por una superficie de 150 ha.
- Capa REDD, la capa red se integra con la propuesta de cambio de pastizales, suelo agrícola y arbustos a Selva Baja. Véase la tabla de densidad de carbono (carbono total).
- Tabla de densidad de carbono

En la columna de Almacenamiento de Carbono de la Tabla () se integra la densidad de carbono considerada como el carbono total por ha incluye vegetación, suelos y productos forestales.

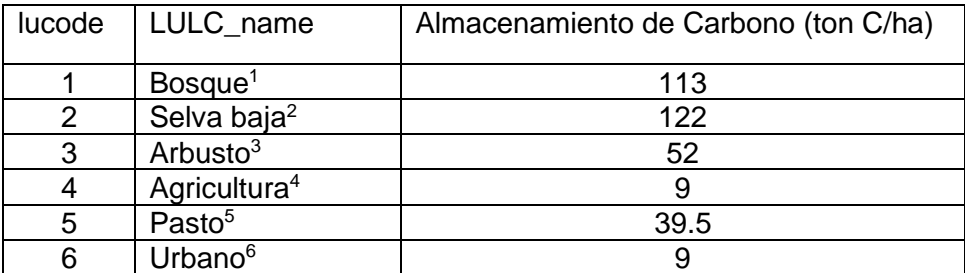

*Tabla 6.Densidad de carbono (carbono total)*

<span id="page-26-1"></span>El carbono considerado para arbusto (52 tC/ha) se toma la cantidad mínima para selva baja (Bernardus H. J. de Jong, 2000). Fuentes del dato de carbono total 1, (Bernardus H. J. de Jong, 2000), 2; (Bernardus H. J. de Jong, 2000), 3; (Bernardus H. J. de Jong, 2000), 4; (FAO, 1992), 5; (Alegre Julio, 2022), 6; Se aplica ese valor a los suelos urbanos como referencia mínima.

#### Datos financieros:

Precio tonelada Carbono €77.15=\$ 77.15 (Al día 16/11/2022 Datos Intradía) (ECF1! 77.15)

Tasa de descuento anual del mercado 0.07 (Tasas recomendadas por el gobierno de EE.UU. para la evaluación coste-beneficio de los proyectos medioambientales) (*Carbon Storage and Sequestration — InVEST Documentation*, n.d.)

FO-DGA-CPAP-001

Cambio de precio anual 0.60 (Prom. de los últimos 60 datos (media móvil)) (ECF1! 77.15)

Explicación de Resultados:

Resultados: avances 2020-2022 (Modelo corto plazo)

Este modelo considera como dato actual al año 2020 y como dato futuro, la cobertura del suelo tal como se clasificó de la imagen de mayo de 2022, se puede interpretar o comprender como la tendencia del proyecto considerando la intervención en los predios en estos dos últimos años.

Tras correr el modelo de InVest, el modelo de corto plazo nos arroja los siguientes resultados (conclusiones):

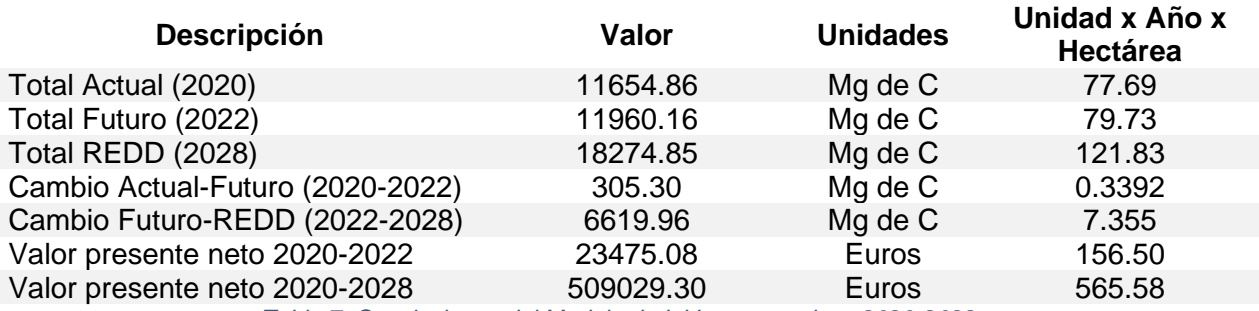

*Tabla 7. Conclusiones del Modelo de InVest corto plazo 2020-2022*

<span id="page-27-0"></span>¿Qué nos dice la tabla presentada y qué representa el hecho de que la paridad fuese 1 a 1 con el dólar al momento del cálculo?

Nuestra área de interés tuvo un incremento de tan solo 305.30 Mg de C en el periodo de 2020 a 2022. Lo que representaba solamente un 2.619% (305.30 / 11654.86) del carbono ya captado en la zona. Realizar una reforestación después del 2022 tiene un cambio significativo en la captación de carbono, pues representa un incremento del 52.79% (6619.96 / 11960.16), es decir, habrá una captación de carbono superior a 7 veces más si se realiza la reforestación (6619.96 / (305.30 \* 3) se multiplica por 3 para igual el periodo).

Esto se ve con mayor claridad en el valor presente neto de cada uno de los escenarios, pues en la práctica la monetización del proyecto es uno de los mayores intereses para los inversionistas y o empresas en colaboración. El valor presente neto se multiplica casi 22 veces por la reforestación (509029.30 / 23475.08) y a esto se le tiene que agregar el posible incremento del valor del EURO contra el DÓLAR. Sabemos que actualmente estamos viviendo en un periodo de recesión económica y guerra en la parte occidental del planeta, lo que ha conllevado a una devaluación del EURO contra el DÓLAR, pero si se toma un precio promedio del EUR/USD a 1.12, nuestro proyecto podría llegar a tener un valor presente neto de \$570,112.86, es decir, un 12% más de lo previsto.

La reforestación es sin duda una alternativa muy viable tanto económica como sustentable para nuestra área de estudio. Esto podría tomarse como ejemplo para ayudar a desarrollar lugares con poco crecimiento económico y sin mucho presupuesto federal, a través de desarrollos sustentables altamente rentables en el mercado de captación de carbono.

Segunda fase: En esta fase se tomó la imagen clasificada de 2020 y el modelo de probabilidad de autómata celular como nuestra capa de 2022.

Para realizar la modelación en InVest se tomaron como referencia las siguientes variables:

• Imagen clasificada 2020

- Imagen de probabilidad con autómata celular
- Capa REDD
- Tabla de densidad de carbono

Datos financieros:

Precio tonelada Carbono €77.15=\$ 77.15 (Al día 16/11/2022 Datos Intradía) (ECF1! 77.15)

Tasa de descuento anual del mercado 0.07 (Tasas recomendadas por el gobierno de EE.UU. para la evaluación coste-beneficio de los proyectos medioambientales) (*Carbon Storage and Sequestration — InVEST Documentation*, n.d.)

Cambio de precio anual 0.60 (Prom. de los últimos 60 datos (media móvil)) (ECF1! 77.15)

Explicación de Resultados:

Resultados:

Probabilidad sin proyecto

En este caso se trata de comparar el almacenamiento de carbono considerando como año inicial el 2020 y comparándolo con el modelo de probabilidad con autómata celular.

Tras correr el modelo de InVest, el modelo nos arroja los siguientes resultados (conclusiones):

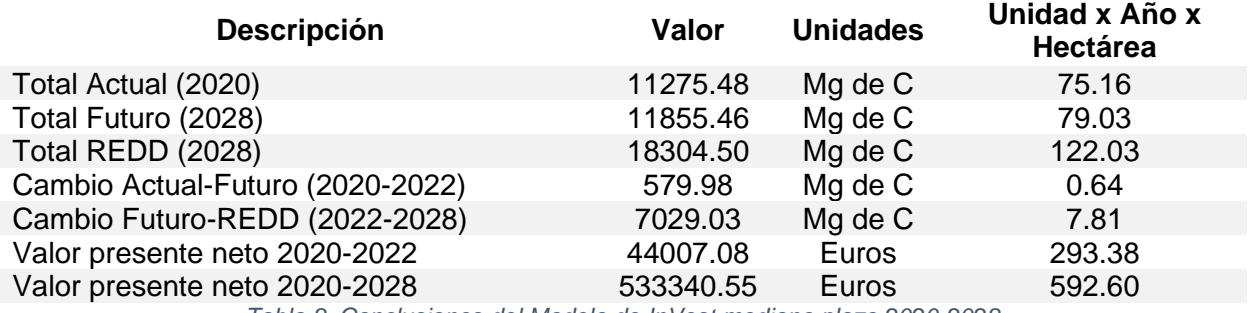

*Tabla 8. Conclusiones del Modelo de InVest mediano plazo 2020-2028*

<span id="page-28-0"></span>¿Qué nos dice la tabla presentada y qué representa el hecho de que la paridad fuese 1 a 1 con el dólar al momento del cálculo?

En esta fase el valor total para el actual y el futuro está por debajo de la primera fase y solamente el valor total de la capa REDD está ligeramente por encima. De igual forma, el incremento de captura de carbono es muy pequeño si no se realiza ninguna reforestación, aunque ligeramente mayor. Por otro lado, si se procede a realizar la reforestación el secuestro de carbono llega a ser un poco mayor con el modelo de probabilidad de autómata celular que con las ganancias del avance del proyecto, aunque los valores terminan siendo muy parecidos por lo que realizar la reforestación y convertir uso en pastos o agricultura a bosques y selvas sí genera cambios significativos.

La principal y notoria diferencia entre cada una de las fases es el valor presente neto (2020-2022) que cada modelo le otorga. Mientras en la primera fase tenemos un valor neto actual de €23,475.08, en la segunda fase el valor es de €44,007.08, es decir, un incremento del 87.46%. El modelo de InVest que toma a consideración la imagen de probabilidad de autómata celular asigna una mayor valuación del proyecto.

Lo único que faltaría por resolver dadas las dos distintitas fases es el por qué si los valores actuales y futuros (2020 y 2022 respectivamente) tienen valores muy parecidos la valuación en valor presente difiere tanto. Quizá realizar una implementación propia del modelo de InVest nos ayudaría a entender mejor este fenómeno.

De las cosas identificadas es que hay una coincidencia interesante en un punto, en el general Almacenado en tCO2e, en los predios estudiados. Ahí dentro de ese dato, el stock es lo que se define con el procedimiento aplicado. La forma en que se reporta ganancia en tCO<sub>2</sub>e en los sistemas de mercados de emisiones se reduce considerablemente, la razón es explicable con números en el sistema InVEST.

| <b>Cálculo</b>               | tCO <sub>2</sub> e |
|------------------------------|--------------------|
| Dato inicial (Red Bioterra)  | 66,184.4           |
| Dato corroborado (PAP-ITESO) | 67,116.5           |

<span id="page-29-0"></span>*Tabla 9. Toneladas de bióxido de carbono equivalente (tCO2e) almacenadas hasta 2028 según fuente de datos.*

El dato inicial se obtuvo del registro de Red Bioterra y el dato corroborado se obtiene de las 18,304.50 tC dato obtenido con el modelo InVEST multiplicado por la conversión de C fijado a CO2, misa que se realizó con la metodología de OECC, 2019 que se fundamenta en la relación de los pesos moleculares, es decir, multiplicando el valor del C fijado por 44/12. De esta forma al multiplicar 18,304.50 tC\*3.6666=67,116.5 tCO<sub>2</sub>e.

Como se puede apreciar los datos iniciales y los datos corroborados son muy similares, pero no todo es ganancia, hay parte que ya se tiene en el stock o línea base que es una gran parte porque en el área de estudio se identifican bosques y selvas en buen estado y en la contabilidad de captura InVEST y los sistemas de comercio de emisiones en general no lo suman.

Al final coinciden significativamente el modelo inicial y el corroborado porque toman en cuenta la misma lógica de la tabla de INECC, 2000 para una superficie completa, en este caso 150 Ha hasta 2022, incluyendo el área de conservación de Sacramento.

Se observa que el predio el Sacramento ([Figura 14](#page-30-1)), al estar en general bien conservado, le suma poco al almacenamiento de carbono, sin embargo, el predio la Mesa y la Bandera y en general el Cerro Viejo ([Figura 13](#page-30-0)) ganan mucho y son prioritarios en el modelo porque hay que cambiar de pastos a selvas, o de jarilla (arbusto) a selvas o bosques.

En la [Figura 13](#page-30-0) y en la [Figura 14](#page-30-1), los colores café más obscuro significa una mayor captación de Carbono y por lo tanto mayor valor monetario, el color amarillo u ocre significa una mediana capacidad de captación y el color blanco (dentro de los polígonos) representa nula o muy baja ganancia en la captura de Carbono.

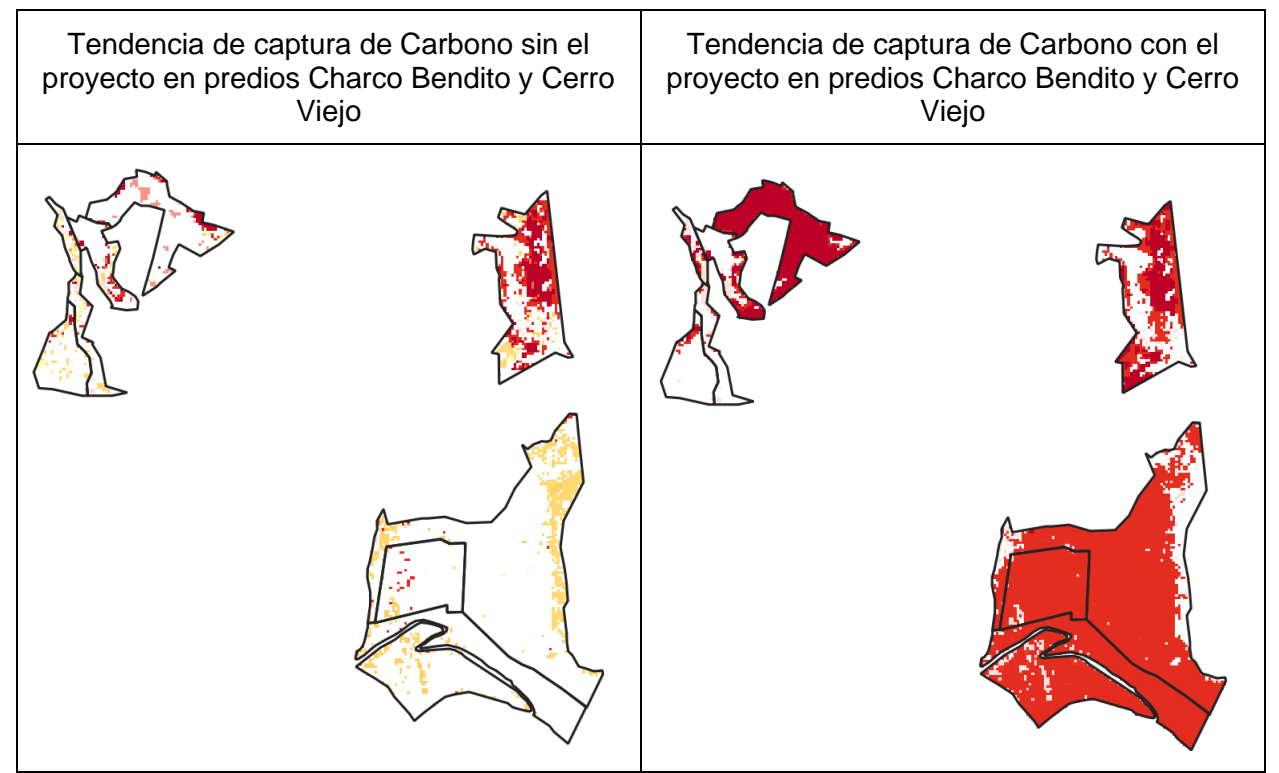

<span id="page-30-0"></span>*Figura 13. Mapas futuros de captura de carbono, predios Charco Bendito y Cerro Viejo. Modelo de carbono InVEST.*

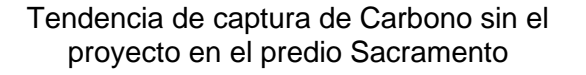

Tendencia de captura de Carbono con el proyecto en el predio Sacramento

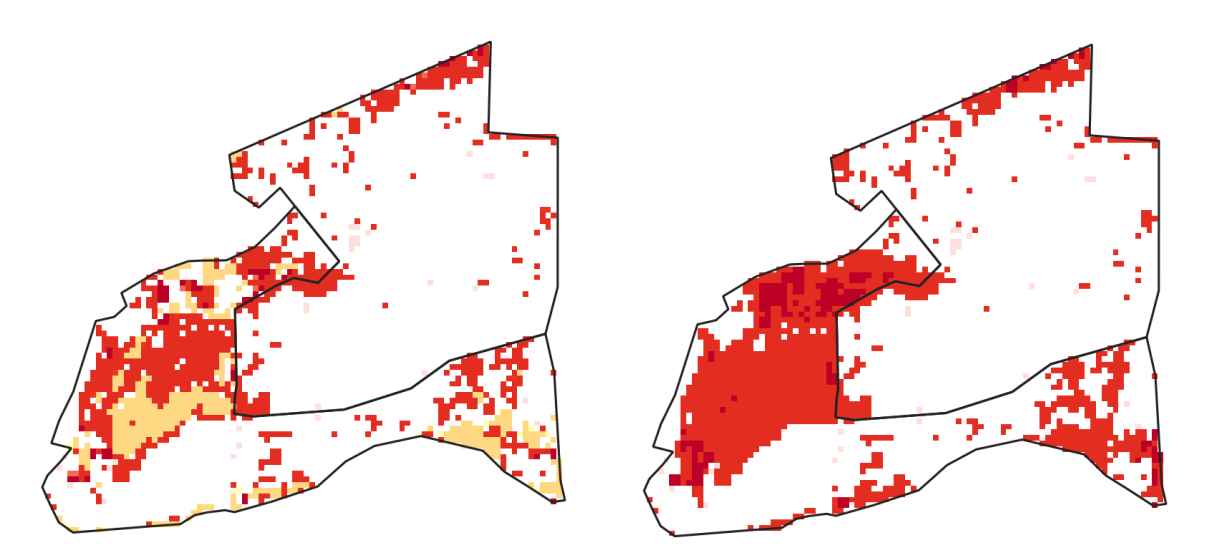

<span id="page-30-1"></span>*Figura 14. Mapas futuros de captura de carbono, predio El Sacramento. Modelo de carbono InVEST.*

### <span id="page-31-0"></span>4. Reflexiones del alumno o alumnos sobre sus aprendizajes, las implicaciones éticas y los aportes sociales del proyecto

# **Axel Francisco Munguía Quintero**

## **Aprendizajes profesionales**

El área geoespacial es un campo en el que los financieros no tenemos conocimiento generalmente y no porque su utilidad sea irrelevante para nuestro campo, sino porque la cantidad de financieros conocedores del tema es prácticamente muy diminuta, por lo tanto, explorar herramientas que nos permiten conocer cualquier parte del mundo y obtener datos relevantes de cada una de las zonas de interés nos posiciona muy por encima de muchos financieros cuyo fortaleza son únicamente los datos corporativos o datos fundamentales. Y claramente esto podría confundir sobre la utilidad que se le podría dar en el campo, por lo que procederé a mencionar un ejemplo cuya lógica es bastante simple de explicar, pero en extremo complejo de llevar a cabo: Predecir los indicadores macroeconómicos de confianza del consumir a través de la cantidad de carros estacionados en plazas comerciales. La idea es bastante sencilla, pero llevarla a cabo podría parecer casi imposible para cualquier financiero. Por lo tanto, conocer este tipo de herramientas geoespaciales nos permite acceder a estrategias financieras muy lucrativas que la mayoría de los algoritmos que invierten en los mercados financieros no son capaces de realizar.

De igual forma, durante el semestre conocimos herramientas de inteligencia artificial, aprendizaje maquina y estadística que se integraban con el análisis que estábamos realizando, lo que en la vida profesional y académico aminora la carga de trabajo que se tiene que realizar. Esta integración es sin duda uno de los más grandes beneficios que en este PAP se nos pudieron brindar.

Aplicaciones para nuestra vida profesional hay muchas, pero llevar a cabo este conocimiento adquirido a nuestra área de trabajo es algo que depende de cada uno de nosotros.

#### **Aprendizajes sociales**

Los aprendizajes sociales son igual de amplios que los aprendizajes profesionales. Durante la conferencia que los profesores Maximiliano y Rogelio impartieron a un grupo de profesores interesados en el tema durante el semestre se me realizó una pregunta/propuesta que iba relacionada a lo social mientras yo compartía mi aprendizaje en el proyecto. Un maestro pregunto sobre la oportunidad de ayudar a pueblos con un bajo presupuesto federal y un ingreso económico insuficiente a través de la reforestación de pueblos con la finalidad de vender créditos de carbono a empresas y/o organismos internacionales para ayudar a capitalizar a dichos pueblos con la finalidad de tener un desarrollo social donde la actividad se practicase. El proyecto no solo ayudaría a reforestar áreas e incrementar las zonas verdes de nuestro país, sino que a la par ayudaría a pueblos a tener un desarrollo económico, social y personal.

Muchas veces evaluamos los proyectos en costo-beneficio y a partir de ellos se concluye si se debe proceder o no. Con este PAP nos damos cuenta de que existen situaciones ganar-ganar que permiten el desarrollo social de poblaciones que han tenido dificultades para conseguirlo.

#### **Aprendizajes éticos**

Las herramientas geoespaciales nos ayudan a medir realmente el impacto que muchas de nuestras acciones tienen. Es decir, podemos ver como la contaminación realizada por individuos y empresas van afectando a nuestras áreas naturales y como va decreciendo su vegetación o su disponibilidad con el paso del tiempo. Nos ayudan a evaluar con mayor certeza la viabilidad de un proyecto no solo en términos económicos, sino en términos de la preservación de nuestro medio ambiente.

Al mismo tiempo, este tipo de herramientas (como ya se mencionaba en el aprendizaje social) puede ayudar a desarrollar poblaciones donde los derechos humanos parecen estar olvidados. La dignidad y el desarrollo de individuo no debería estar sujeto a las condiciones donde creció. Con estas herramientas, podríamos levantar la dignidad que cada individuo debería tener y creo que como seres humanos nos concierne.

## **Aprendizajes personales**

La cantidad de aprendizajes personales que me llevo es sin duda alguna muy grande y sobre todo de muchísima utilidad para mi vida. Conocí y trabajé con herramientas que desconocía completamente y cuya utilidad se puede aplicar en la mayoría de los campos.

Además, interactuar con personas de distintas carreras cuya aportación es completamente distinta enriquece los sabores profesionales que cada uno de nosotros tenemos. Este proyecto (PAP) fue una mezcla o interacción de herramientas desconocidas con puntos de vista sobre cómo resolver un problema completamente diferente. Es importante entender que hay muchas situaciones en la vida que se pueden analizar desde diferentes puntos y cada uno de ellos tiene una respuesta a la situación planteada.

Me voy satisfecho con todo el aprendizaje adquirido esperando un periodo de corto-mediano plazo poder aplicarlo.

## **Juan Alonso González Cuadros**

## **Aprendizajes profesionales**

Mi aprendizaje profesional más importante ha sido conocer las herramientas geoespaciales. Antes de este PAP, solo conocía de estas tecnologías por su uso militar y de transporte. Sin embargo, he aprendido de la gran cantidad de usos que tiene este campo para entender el estado actual del planeta.

Otro aprendizaje obtenido ha sido el observar los distintos puntos de vista de varias carreras a la misma herramienta. La perspectiva y valor con la que cada uno de mis compañeros observaba el trabajo a realizar cambiaba respecto a su campo de estudio.

#### **Aprendizajes sociales**

Este proyecto me ha enseñado acerca del trabajo realizado por parte de las comunidades para reforestar sus bosques y de las ventajas adquiridas durante esta actividad, tal como las ganancias de los bonos de carbono. Además, como parte de un equipo trabaje en habilidades sociales y de comunicación.

#### **Aprendizajes éticos**

A través del proyecto, identifique ventajas y desventajas del uso de herramientas geoespaciales y la importancia del conocimiento que estas proporcionan. A pesar de la gran cantidad de información para analizar las características de áreas específicas otorgada por estas herramientas, he visto como no hay muchos individuos que hagan uso de ellas. En el proyecto se visualizó su uso para el beneficio de la reforestación y las ganancias proporcionadas las cuales pueden ser motivación para actividades similares en todo el país.

#### **Aprendizajes personales**

Durante el PAP, he aprendido de todo un campo de estudio que nunca había considerado, a pesar de haberlo observado tal como en películas, y la gran cantidad tanto de información como ventajas que este otorga. Con este conocimiento, ahora comprendo las distintas capacidades de los satélites aparte de aquellas que uso frecuentemente, como señal de

teléfono, televisión e internet, lo cual considero importante como programador al poder usarlos para software que proporcione distintas cantidades de servicios.

## **Luis Carlos Alvarado Garnica**

## **Aprendizajes profesionales**

A lo largo de mi carrera me familiaricé con el trabajo de análisis de datos, así como métodos de inteligencia artificial para poder obtener predicciones de dichos conjuntos de datos. Y desde el semestre pasado que trabajé en este PAP me di cuenta del potencial que tienen estas áreas, si las combinas, por ejemplo, con datos geoespaciales.

Por fin tuve la oportunidad de ver una aplicación directa de inteligencia artificial en un caso real, no sólo con bases de datos de las que desconozco su origen, en este PAP pude desde un principio obtener los datos, saber lo que significan y procesarlos según la necesidad que el proyecto tenga. Para mí ha sido muy útil, me hizo dar cuenta que es un campo que tiene mucho desarrollo aún por delante, que es aplicable a cualquier proyecto que necesites y que, además, tengo las herramientas necesarias que me permitan hacerlo por mi cuenta.

Haber trabajado de nuevo con QGIS me hizo mejorar mis habilidades con datos geoespaciales y aprender de InVEST me da una herramienta para obtener modelos de predicción certeros.

#### **Aprendizajes sociales**

Este tipo de proyectos son bastante útiles para comunidades que se encuentran afectadas por todo el daño ambiental generado en las áreas dónde viven, y creo que, si se involucra a las comunidades, las personas estarán dispuestas a colaborar para lograr una mejoría en sus estilos de vida. A fin de cuentas, ¿quién no quiere mejorar su calidad de vida?

Sin embargo, sí considero necesario que se le dé más visibilidad a este tipo de proyectos, no basta únicamente con el cambio que se haga en las áreas afectadas, porque los daños son la acumulación de diferentes factores, que, por lo general, no tienen origen ahí. Hay que mostrar todo el trabajo, inversión y tiempo que se tuvo que utilizar para poder "arreglar" ese daño, y de esa manera buscar la concientización de más y más personas, y poco a poco sumar más proyectos que puedan aportar cosas similares. Nadie busca el cambio hasta que vive en carne propia el problema.

#### **Aprendizajes éticos**

Esto no basta. Que las grandes empresas no quieran justificar el daño ambiental que generan, con este tipo de proyectos, que sí ayudan, pero no son suficientes.

Y está bien que quieran y puedan obtener un beneficio económico, al final como Ing. financiero, lo que buscas es optimizar los recursos que tienes para obtener la mayor utilidad posible, lo que no me parece correcto es que esto les sirve como una carta de "empresa responsable con el ambiente", cuando los datos nos indican que estos aportes, realmente son mínimos.

Ojalá lograr generar conciencia en empresarios y niveles de gobierno, que tengan el poder y los recursos de impulsar estas iniciativas. Sé que será muy difícil, no es ningún misterio el país en el que vivimos, pero es una esperanza que mantengo.

#### **Aprendizajes en lo personal**

Yo en lo personal tuve una situación bastante complicada de salud a mitad del semestre, y no me queda ninguna duda, que, sin mis profesores y compañeros, no me habría sido posible terminar de buena forma el PAP. Antes de escribir cualquier cosa, agradecerle a cada uno de ellos por el apoyo que me brindaron y las facilidades que me ofrecieron para poder seguir trabajando.

Como aprendizaje, hay ocasiones que, en los trabajos, vale más las relaciones y el apoyo que tengas con tus compañeros, que el trabajo en sí mismo. Este tipo de proyectos requieren colaboración de distintas áreas, que para un grupo más pequeño de trabajo hubiese sido bastante más difícil de resolver en tiempo y forma. Sin duda alguna, creo que la diversidad de disciplinas que había en el grupo permitió a cada uno trabajar en las áreas dónde tiene más fortaleces y pudiéramos aprovechar al máximo nuestras habilidades

# **Águeda Gómez Gómez**

## **Aprendizajes profesionales**

Para mi vida profesional fue muy enriquecedor, estar en contacto y trabajar en equipo con personas que tenían una carrera completamente diferente a la mía, ya que pude notar nuestras diferentes perspectivas sobre el proyecto, sobre cómo resolver las cosas, como desarrollarlo, etc.

Tuve la oportunidad de estar en el Proyecto de Aplicación profesional anterior y eso me permitió tener una experiencia más completa, aprender y aplicar lo aprendido en este año en diferentes temas y diferentes proyectos, por lo que me siento más preparada.

## **Aprendizajes sociales**

Con este proyecto entendí el impacto que tiene el poco acceso que tenemos como sociedad a mucha información. Incluso, aunque la información esté ahí y pareciera que está al alcance de todos, es información que puede ser difícil de digerir y procesar para muchas personas, incluso, para los que toman decisiones que tienen un impacto importante.

También hizo más tangible la crisis climática que estamos viviendo y que, aunque es algo de lo que muchos sabemos que está sucediendo, a veces se puede sentir como algo lejano y fue muy impactante ver tan claramente ese daño a través de los años. Considero que bajar esta información y hacerla más accesible, es algo que nos beneficia a todos, nos hace tomar consciencia y nos lleva a tomar acciones.

A diferencia del proyecto anterior, en este tuve la oportunidad de conocer la cuenca de Cajititlán y me dio una perspectiva diferente y mucho más completa. Me hizo empatizar mucho más y enriquecer el proyecto.

#### **Aprendizajes éticos**

Lo visto en este proyecto me hizo reflexionar sobre la aplicación que le puedo dar a mis estudios, conocimientos.

Me hizo cuestionarme qué puedo hacer yo desde mi campo, para ayudar a mejorar mi ciudad, mi país y a la sociedad en general.

Además, me hizo ver el impacto que puedo tener y comprometerme a buscar el bien común y no nada más mi beneficio personal, además, me di cuenta de que hay gente que está haciendo algo por cuidar nuestros espacios, nuestros árboles, nuestra comunidad y eso me permitió acercarme a una realidad completamente diferente a la mía y cuestionarme, yo de qué manera puedo aportar.

# **Aprendizajes en lo personal**

Este proyecto me volvió a retar, me volvió a probar y me ayudó a desenvolverme en un ambiente completamente diferente al mío. Me recordó lo importante que es para mí mantenerme vigente y exponerme a cosas distintas a las que estoy acostumbrada.

Para mi vida profesional fue muy enriquecedor, estar en contacto y trabajar en equipo con personas que tenían una carrera completamente diferente a la mía, ya que pude notar nuestras diferentes perspectivas sobre el proyecto, sobre cómo resolver las cosas, como desarrollarlo, etc.

Aunque no fue algo que apliqué como tal durante el PAP, se mencionaron distintos enfoques, entre ellos, la parte financiera y me pude dar cuenta que mis conocimientos se pueden aplicar en cualquier empresa, proyecto, trabajo. Además, me di cuenta de la importancia que tiene mi carrera y que puede tener mi rol para el desarrollo de cualquier solución a cualquier problemática.

Llevar este proyecto de aplicación profesional, también me ayudó a adaptarme a un entorno completamente diferente al que me había desenvuelto anteriormente de manera profesional.

Pude desarrollar algunas habilidades blandas que también son indispensables como la responsabilidad, trabajo en equipo, adaptabilidad al cambio, comunicación efectiva, etc.

#### **Georgina Fernanda Sandoval Cepeda**

#### **Aprendizajes profesionales**

El proyecto que se realizó durante el semestre me trajo mucho aprendizaje profesional, ya que al estudiar Economía y Relaciones Internacionales; los temas, herramientas e información obtenida durante cada una de las clases, me servirá muchísimo en mi vida laboral. Al hacer uso de QGIS, fue más sencillo identificar, modificar e interpretar lo que a lo largo de mis ambas carreras he visto, y por ende, obtener un análisis más preciso.

#### **Aprendizajes éticos**

La ética comprende tanto una dimensión positiva, relativa a nuestros conceptos de buenas condiciones de vida y sociales.

Por lo que al estar interactuando con una organización que se está tomando el tiempo de investigar, mejorar y analizar los aspectos a mejorar en las ANP del estado, eso nos demuestra que existe un gran compromiso por mejorar nuestro entorno.

#### **Aprendizajes en lo personal**

Considero que este PAP estuvo muy completo, ya que me gustaron los temas abordados, las herramientas utilizadas y el trabajo colaborativo que se hizo. Termino satisfecha de haberlo cursado, ya que estoy segura de que cada uno de los temas que vimos y las herramientas utilizadas, podré utilizarlas en un futuro para realizar algún tipo de análisis o para verificar información.

#### **Alberto Sandoval Castro**

#### **Aprendizajes profesionales**

Mis aprendizajes profesionales fueron poder ver en acción las herramientas de tecnología utilizadas para el proyecto, ver el uso de conocimientos tanto teóricos como prácticos aprendidos a lo largo de mi carrera y el área geoespacial para este proyecto en específico.

Considero que el ver el impacto positivo de los proyectos en el tema ambiental, fue algo muy importante que me quedo como aprendizaje profesional, puesto que en lo personal siempre me ha interesado este tema, el poder mitigar el cambio climático a través de implementaciones tecnológicas es de lo más gratificante.

También creo que otro aprendizaje profesional que me deja el pap, es el ser capaz de aprender nuevas cosas sobre la marcha, una habilidad muy importante para mi carrera de sistemas, puesto que siempre es necesario aprender desde cero nuevos frameworks o lenguajes de programación, en este caso fue el uso de los satélites para poder ver las imágenes de nuestra

área de trabajo y el procesamiento de estas, comprender los distintos términos ambientales y de negocios, y los conocimientos de las distintas disciplinas involucradas en el pap.

## **Aprendizajes sociales**

Mis aprendizajes sociales tienen que ver un poco con lo que mencione en los profesionales, puesto que van relacionados con el impacto positivo en materia ambiental que se está realizando, la mitigación del calentamiento global mediante este tipo de proyectos, añadiéndole a esto, creo que es importante aclarar que el calentamiento global nos afecta a todos como población mundial, y las personas que más les afecta, son las personas que estadísticamente generan menos emisiones a nivel global, por lo que tanto considerando a nivel mundial esta problemática como a nivel local, el impacto social que se está haciendo es bastante importante, el involucrar a las personas de las comunidades a que contribuyan a soluciones creo que es algo que me quedo bastante grabado con este pap, la colaboración entre personas siempre ha sido clave para cualquier impacto, si nosotros en este pap hemos aprendido a colaborar entre disciplinas, el colaborar con personas de la comunidad donde se está realizando el proyecto es de lo más vital.

## **Aprendizajes éticos**

Mis aprendizajes éticos fueron el ver más allá del beneficio económico y comenzar a ver los beneficios sociales y ambientales, me llevo bastante de eso, puesto que este tipo de proyectos te dan un nuevo panorama, un panorama donde más allá de la ganancia personal, empezar a considerar a los demás, a las comunidades, a la sociedad, y creo que es algo muy valioso que te deja el ITESO como formación, esa cultura que deberíamos de tener todos, quedo muy agradecido con este proyecto PAP y me quedo con muchas ganas de volver a participar en distintos proyectos de este tipo.

## **Aprendizajes personales**

Mis aprendizajes personales fueron bastantes, muchos son parte de todo lo descrito en los anteriores, pero también ya más enfocado a mí, el reto de este pap, al principio era algo complicado entender distintas cosas por el ambiente interdisciplinario y que llegas sin contexto de muchos temas, pero las lecturas, slides y preguntar en los distintos temas, me dejo un crecimiento fuera de mi carrera, en distintas áreas, y reforcé mi capacidad de aprender temas de los cuales no tenía casi conocimiento, el poder aportar a estos diálogos y a este proyecto me deja un aprendizaje personal de lo que soy capaz de lograr, también me queda en que me gustaría enfocarme en un futuro o qué tipo de proyectos me gustaría trabajar, considero que el tema ambiental debería ser algo vital en la que todos participemos, puesto que es algo que va más allá de comunidades y barreras, es un tema que nos involucra a todos y a nuestro futuro.

#### **Rodrigo Ayala Padilla**

# **Aprendizajes profesionales**

El desarrollo de este proyecto requirió que me involucrara y me interesara por la relevancia de este tema en un ámbito técnico y de responsabilidad social. Profundicé en mis aptitudes de colaboración y trabajo en un entorno multidisciplinario y distinto al de mi carrera, ya que utilicé programas y herramientas de software nuevas, y aprendí sobre el estudio medioambiental desde una perspectiva geoespacial y financiera.

Pude comprender el proceso por medio del cual se estudia una imagen satelital y como se genera una clasificación de sus elementos para un determinado fin, en este caso, para la conocer la captura de carbono y la vegetación. Por otro lado, también aprendí sobre los modelos de proyección, que ayudan a conocer la evolución de estos elementos en la región, y su valor financiero para las empresas y particulares.

# **Aprendizajes sociales**

FO-DGA-CPAP-001

Si bien este proyecto ayuda proporcionando información y datos relevantes para la proyección futura y toma de decisiones en una región protegida, los aprendizajes sociales recaen sobre todo en la concientización de los impactos medioambientales que ponen en peligro la conservación y reforestación de la zona.

Uno de los más significativos aprendizajes sociales al colaborar con este proyecto, fue el conocer y entender la forma de trabajar de las empresas y grupos que buscan preservar estas áreas. Al mismo tiempo, identificar y señalar las principales causas y actores que ponen en riesgo esta tarea, permite darnos cuenta de las medidas que serían necesarias tomar para procurar un verdadero cambio en el futuro, tanto por los que formamos parte de este proyecto, como por externos a él.

# **Aprendizajes éticos**

En la cuestión ética, aunada a los aprendizajes sociales, destaca sobre todo que, a pesar del apoyo de este proyecto y el trabajo de Charco Bendito a la reforestación y preservación de la región de Cajititlán, también se requiere de un trabajo conjunto con otras empresas, particulares, el gobierno local, y la participación ciudadana; ya que la falta de colaboración para estos fines podría implicar afectaciones mayores a los recursos hídricos de la zona y al ecosistema.

# **Aprendizajes en lo personal**

Este proyecto me permitió tener un mayor acercamiento con las tecnologías emergentes, SIG, y los estudios que se han desarrollado para estudiar cuestiones medioambientales. Entendí el cambio rural que se puede sufrir debido a factores de intervención humana como la agricultura o la urbanización, pero también aquellos naturales, como la expansión de especies indeseadas en flora; y como esto puede modificar el equilibrio ecológico en cuestión de años.

# **Ignacio Marcelino Sánchez Sierra**

# **Aprendizajes profesionales**

A lo largo de este curso he adquirido diversas habilidades las cuales estoy seguro de que me servirán en mi vida profesional. Para empezar, es importante mencionar y resaltar el sentido de la responsabilidad que este proyecto me ayudó a seguir desarrollando. Además, estuve envuelto en un ambiente multidisciplinario, en el cual fue necesario que todos apoyáramos y brindáramos conocimiento desde nuestra área profesional.

De igual manera, aprendí la utilización de algunos sistemas geoespaciales que me servirán en algún momento. Comprender las implicaciones y la gran utilidad que tienen este tipo de sistemas en el análisis y seguimiento del cambio climático es de gran importancia.

# **Aprendizajes sociales**

Este proyecto me aterrizó mucho lo difícil, lento y repleto de obstáculos el camino que es el cuidado del medio ambiente a través la reforestación, restauración y conservación del ecosistema. Son varias las variables que lo hacen difícil, como el interés de compañías o personas que buscan lucrar con el campo, así como el desinterés de la sociedad por los problemas que conlleva toda la deforestación y degradación del suelo. A lo que voy con todo esto es que todo esto requiere personas, tanto para destruir como para restaurar. La restauración toma muchísimo más tiempo que la destrucción, lo que puede llegar a desincentivar a las personas a tomar acción en ello, pues no se detecta un beneficio inmediato.

# **Aprendizajes éticos**

Siempre es necesario el cuidado del otro, y ese no solo puede ser un humano, sino que deben ser todos los seres que nos rodean en el ecosistema Mientras no respetemos el valor intrínseco que tiene cada especie de flora y fauna, y le otorguemos el lugar correcto que merecen, seguiremos destruyendo de una manera acelerada al planeta.

## **Aprendizajes personales**

Me llevo grandes conocimientos con este PAP. Me encantó la visita de campo, la cual es completamente útil para poder dimensionar mejor el gran esfuerzo que realizan los integrantes en Charco Bendito en restaurar, reforestar y conservar los terrenos que pertenecen al proyecto. Las clases fueron de gran aprendizaje, y fue muy gratificante convivir con profesores tan capaces y grandes como Maximiano y Rogelio.

## **Daniel Hernández Navarro**

## **Aprendizajes profesionales**

Las tecnologías geoespaciales son un área de la que antes del PAP no tenía mucha idea, más allá de Google maps, pero ahora puedo entender mejor que herramientas tenemos y la utilidad que estas tienen, ya que nos da un sinfín de información que se actualiza diariamente sobre el planeta en el que habitamos, el mayor problema pues es saber qué hacer con esa información que es algo que en el PAP hemos podido resolver a través del análisis de la tierra y el cálculo de la captura de carbono en la zona. Aunque hay muchas más formar de utilizar la información geoespacial.

Con Qgis fuimos capaz de procesar la información proveniente de los satélites para hacerla más útil a nuestros propósitos, junto con herramientas de aprendizaje máquina que nos ayudan a interpretar y predecir el comportamiento de nuestra zona en el futuro, cosa que es bastante útil ya que se utiliza en muchísimas áreas profesionales hoy en día y aún más se encuentran en desarrollo para implementar estas tecnologías. Para la predicción utilizamos Invest, pero tan solo utilizamos un modelo de los varios que vienen ahí disponibles, pero me llevo el saber que la herramienta existe y cómo funciona en el caso de que requiera utilizarla en el futuro.

Pero lo principal que me llevo del PAP el poder trabajar con gente de varios perfiles en un mismo proyecto y poder ver varias perspectivas del problema desde distintas áreas lo cual creo que dio lugar a un análisis más completo del problema.

#### **Aprendizajes sociales**

Con este PAP pude observar como el uso de estas tecnologías nos ayudan a entender mejores las situaciones a nivel general pero aun así se pierden mucho de los detalles, al ir a campo a la zona de nuestro estudio pude entender mejor la situación del proyecto y las complicaciones que este enfrente, que en su mayoría son debido a la inconsciencia y malas prácticas de otras personas de las zonas circundantes, que algunas veces termina afectando la zona de estudio y al ambiente, que eso es una parte que simplemente al ver las imágenes satelitales se puede suponer de alguna manera, pero no se comprende igual.

También el ver a las personas involucradas con el proyecto me di cuenta de la dedicación, compromiso y el esfuerzo que conlleva el llevar a cabo un proyecto como este, que de otra manera no siempre uno es capaz de dimensionar si no lo ve.

Los Sistemas de información geográfica son excelentes herramientas para observar y medir los cambios en nuestro planeta, pero de ninguna manera resuelven la problemática que afrontamos por su cuenta, se tiene que tomar acción para poder hacer un cambio a bien y suavizar los efectos futuros lo más posible.

# **Aprendizajes éticos**

Con este PAP pude entender mejor la situación climática en la que se encuentra el planeta y nuestra responsabilidad con esta problemática, a través de las herramientas, pude visualizar el

FO-DGA-CPAP-001

deterioro a nivel global del ambiente a causa del descuido y desinterés nuestro. Con estas herramientas se puede observar que es un problema que nos concierne a todos y por lo mismo todos deberíamos tener interés por resolver, pero muchas veces lo omitimos debido a la molestia de cambiar nuestros comportamientos.

# **Aprendizajes personales**

De lo aprendido en este proyecto con lo que más me quedo son los SIG, que son las herramientas que están directamente ligadas a mi profesión, pero también que las problemáticas, en este caso ambientales, son bastante complejas se requiere la cooperación de muchas personas de perfiles muy variados, desde analistas hasta las personas que se encargan de reforestar y mantener los bosques, y conseguir estos perfiles variados es complicado, ya que no hay mucha gente dispuesta al trabajo físico y compromiso que conlleva la reforestación. Y al final esa es la realidad, no solo para esta problemática, que es indispensable para comprender el problema.

Me voy muy agradecido con ambos profesores de la materia, Rogelio y Maximiliano, nos dieron un excelente seguimiento en el proyecto y nos enseñaron mucho.

# **Georgina Fernanda Sandoval Cepeda**

# **Aprendizajes profesionales**

Anteriormente yo no tenía conocimiento alguno sobre el análisis geoespacial ni los sistemas de información geográfica, en mi carrera es algo que se desconoce completamente, pero puede llegar a tener muchas aplicaciones. Primeramente, dentro de mi área de estudio (Relaciones Internacionales), los datos están comenzando a emerger y a ser una necesidad muy grande. Ante el cumplimiento de la agenda 2030 y los Objetivos de Desarrollo Sostenible (ODS) los múltiples actores están apostando por acciones que logren alcanzarlos, no obstante, existe una falta de monitoreo y medición de estas acciones. En análisis de datos, principalmente los geoespaciales son una gran herramienta de la cual el mundo y nuestra sociedad se puede beneficiar. También conocer, incluir y considerar los datos estadísticos es de suma importancia y el PAP fue de gran ayuda en ambos aspectos. Sin lugar a duda profesionalmente los datos son el futuro, la ONU ha destacado la importancia de tomar decisiones base en evidencia, las acciones de cualquier índole deben ser analizadas para crear más información y datos que nos ayuden a crear un mundo mejor en cuanto a lo ambiental, económico, social, político, etc. Por eso mismo la ONU tiene sus programas *The United Nations Statistics Division y United Nations Geospatial Network.* Las Relaciones Internacionales no son ajenas al tema, por el contrario, pueden mejorar mucho con este tipo de herramientas y por ello creo que me dieron una perspectiva completamente nueva de lo que puedo lograr en mi carrera, además de contar con conocimiento que no son usuales en mi campo y por ende dan una plusvalía magnifica. Lo principal que me llevo de este PAP en el ámbito profesional es no cerrarme a lo establecido, y no es por menospreciar las teorías o el análisis cualitativo que también son sumamente necesarios. Pero al ser una carrera en ciencias sociales este tipo de temas son ignorados o ajenos, aunque no deberían de serlo porque pueden beneficiar mucho a la profesión. Espero con los aprendizajes obtenidos y mi futuro desarrollo profesional aplicar esta perspectiva completamente distinta a las Relaciones Internacionales.

# **Aprendizajes sociales**

Aunque este PAP se desarrolló meramente desde un escritorio con el uso de las tecnologías mencionadas, esto no nos hizo sentir ajenos al tema ay a las problemáticas sociales que se han desarrollado en torno al medio ambiente. Tuve la oportunidad de llevar a cabo los 2 PAP y en ambos mi perspectiva en torno al medio ambiente cambio completamente. El segundo PAP realizado este otoño nos dio la oportunidad de visitar el proyecto sobre el cual trabajamos y cambio completamente mi forma de pensar, es muy fácil medir el trabajo de alguien basándonos meramente en lo cuantitativo, pero al visitarlos y ver su trabajo de primera mano y como se han mantenido resilientes ante los múltiples problemas que se han enfrentado. Es muy fácil demeritar su trabajo cuando no se conoce de verdad la situación y me encuentro increíblemente admirada por su pasión y entusiasmo de poner ese granito de arena en la sociedad. Creo que en el mundo en que vivimos nos olvidamos de poner nuestro granito de arena a pesar de las dificultades y eso es algo que sin duda me llevo conmigo.

## **Aprendizajes éticos**

Con este PAP logré darme cuenta de la responsabilidad que tenemos cada uno de nosotros ante lo que sucede en el mundo. Aunado a esto me gustaría hacer énfasis en la producción de información y daros que sean verídicos y confiables. Vivimos en un mundo donde nos dan mucha información que no es cierta, desde los gobiernos, los medios de comunicación incluso nosotros mismos en redes. Sería muy fácil decir se Capturan muchísimas toneladas o las Áreas Naturales protegidas no están siendo afectadas, pero no es la realidad. Estamos en un mundo y principalmente arraigados a una sociedad que necesita estos datos verídicos para poder explotar su potencial y lograr un desarrollo sostenible. No siempre hay que irnos por el camino fácil y que nos retribuya mayores beneficios económicos si no verdaderamente concentrarnos en lograr cambios positivos.

## **Aprendizajes personales**

Estoy sumamente agradecida con todo el conocimiento obtenido a lo largo de este PAP, pero sin lugar a duda mi mayor aprendizaje fue en lo personal. Debo de admitir que previo a este PAP no encontraba el enfoque que quería darle a mi carrera para que fuera satisfactorio tanto en lo personal como en lo profesional, pero gracias a este PAP logre descubrirlo. Quiero focalizar mi carrera en los datos para poder lograr mejores resultados, aunque pueda sonar un poco cliché, pero mediante el análisis de datos creo que podemos lograr una sociedad mejor, y más si lo utilizamos en problemáticas sociales. Más allá de esto ver a los profesores Rogelio y Maximiliano amar lo que hacen y apasionarse por ello me motivo a seguir lo que me gusta, aunque se sale un poco de la línea de cualquier internacionalista. Gracias a ellos logre descubrir lo que me gusta y perseguiré una maestría en ello, todo esto gracias a que ambos profesores no nos limitaron a pensar dentro de un cuadrado si no a lograr que lo aprendido lo aplicáramos o supiéramos como podía extenderse dentro de nuestra área de estudio o algunos intereses nuestros.

<span id="page-40-0"></span>6. Conclusiones

Los objetivos planteados al inicio del PAP fueron:

- Desarrollar y aplicar un modelo de análisis del agua y dióxido de carbono en las áreas de trabajo del proyecto Charco Bendito.
- Identificar y estimar de manera teórica la captura del dióxido de carbono a través de las imágenes de satélite de Sentinel-2.
- Determinar la captura de carbono y el precio de los bonos de carbono a través de la herramienta de software libre InVEST.
- Generar y publicar un informe.

De los objetivos planteados, se cumplieron en su totalidad los 4: desarrollar el modelo, identificar y estimar la captura de dióxido de carbono, determinar la captura de carbono y tanto la generación como la publicación del reporte.

Lo que queda pendiente corresponde a expandir la información adquirida respecto a la infiltración de agua. Se cuenta con la información de los requerimientos de este proceso para realizar el análisis en la zona de trabajo.

Otro de los resultados generados es la documentación del proceso seguido durante este proyecto. A través de esta, se ha establecido un procedimiento para la clasificación de las imágenes de satélite y su análisis con el modelo InVEST para su uso por los siguientes alumnos del PAP.

Se confía que los siguientes alumnos del PAP hagan seguimiento al proceso de infiltración de agua. Además, se espera hagan uso de la información documentada de QGIS para la identificación a través de imágenes hiperespectrales con dron, y posiblemente con satélite, de fosas clandestinas y lugares de exterminio en corroboración con Centro GEO.

#### Conclusiones del proyecto Charco Bendito

De acuerdo a los análisis realizados principalmente con el modelo InVest mediano plazo 2020- 2028, en el que se considera un escenario sin proyecto se observa una tendencia de muy poca ganancia en la captura de carbono. Situación que se mejora sustancialmente con el proyecto, en un escenario REDD en el que los suelos cubiertos con pasto o arbusto se convierten a selvas o bosques según corresponda.

Del modelo de autómata celular se observa una tendencia -sin proyecto- a recuperarse la vegetación natural en el predio el Sacramento y una fuerte tendencia al deterioro en Cerro Viejo por lo que se considera pertinente continuar con el proyecto en terrenos donde se detecta arbustos en particular jarilla por su tendencia a ganar terreno a otros tipos de vegetación nativa

Una aportación significativa del análisis derivado del PAP es que se logró identificar que los datos iniciales aportados por Red Bioterra SC y los datos corroborados por el PAP 4J10 Laboratorio de análisis de datos son muy similares, se aprendió que no todo el volumen calculado es ganancia, hay una parte que ya se tiene en el stock o línea base en bosques y selvas que en 2020 estaban en buen estado y en la contabilidad de captura InVEST y los sistemas de comercio de emisiones en general no lo suman pero queda ese volumen en los datos de entrada en la línea base.

Se observa que el predio el Sacramento al estar en general bien conservado, le suma poco al almacenamiento de carbono, sin embargo, el predio la Mesa y la Bandera y en general el Cerro Viejo ganan mucho y son prioritarios en el modelo porque hay que cambiar de pastos a selvas, o de jarilla (arbusto) a selvas o bosques en amplias extensiones dentro y fuera de los polígonos analizados.

Para afinar los datos obtenidos en este análisis geoespacial se recomienda realizar un inventario forestal y hacer el cálculo con el [Protocolo Forestal Mexicano.](https://www.climateactionreserve.org/how/protocols/mexico-forest/)

# <span id="page-42-0"></span>6. Bibliografía

- MacKinnon, Kathy & John. Child, Graham. (*1990*). *Manejo de áreas protegidas en los trópicos.*  Extraído el 10 de noviembre de 2022 de: <https://portals.iucn.org/library/sites/library/files/documents/1986-MacK-001-Es.pdf>
- Secretaría de Medio Ambiente y Desarrollo Territorial (SEMADET). *Programa Estatal de Áreas Naturales Protegidas y Otros Instrumentos de Conservación (2020).* Extraído el 10 de noviembre de 2022 de: <https://semadet.jalisco.gob.mx/sites/semadet.jalisco.gob.mx/files/areasnaturalesprotegidas.pdf>

- Eguren, L. (2004). El mercado de carbono en América Latina y el Caribe: balance y perspectivas. Santiago de Chile, Chile: División de Desarrollo Sostenible y Asentamientos Humanos de la Comisión Económica de América Latina y el Caribe. Extraído el 10 de noviembre de 2022 de: [https://repositorio.cepal.org/bitstream/handle/11362/5620/1/S043136\\_es.pdf](https://repositorio.cepal.org/bitstream/handle/11362/5620/1/S043136_es.pdf)
- González, Á. & Riascos, E. (2007). Panorama Latinoamericano del pago por Servicios Ambientales. Gestión y Ambiente, 10 (2), 129-144. Extraído el 10 de noviembre de 2022 de: <https://www.redalyc.org/articulo.oa?id=169419816011>
- InfoPLC++ (2022) Tres proyectos de Inteligencia Artificial para la mejora de la sostenibilidad medioambiental. Extraído el 10 de noviembre de 2022 de: [https://www.infoplc.net/plus](https://www.infoplc.net/plus-plus/tecnologia/item/111598-proyectos-ai-mejora-sostenibilidad-ambiental-microsoft-generalitat)[plus/tecnologia/item/111598-proyectos-ai-mejora-sostenibilidad-ambiental-microsoft-generalitat](https://www.infoplc.net/plus-plus/tecnologia/item/111598-proyectos-ai-mejora-sostenibilidad-ambiental-microsoft-generalitat)
- Alegre Julio. (2022). *Reservas de Carbono según el uso de la tierra en dos sitios de la Amazonia Peruana*.<https://www.fao.org/3/y4435s/y4435s0a.htm#TopOfPage>
- Bernardus H. J. de Jong. (2000). Opciones de captura de carbono en el sector forestal. <http://www2.inecc.gob.mx/publicaciones2/libros/437/bernardus.htm>
- Autómata celular Wikipedia, la enciclopedia libre. (n.d.). Retrieved November 17, 2022, from [https://es.wikipedia.org/wiki/Aut%C3%B3mata\\_celular#Aplicaciones](https://es.wikipedia.org/wiki/Aut%C3%B3mata_celular#Aplicaciones)
- Autómatas Celulares Fernando Sancho Caparrini. (n.d.). Retrieved November 17, 2022, from <http://www.cs.us.es/~fsancho/?e=66>
- Carbon Storage and Sequestration InVEST documentation. (n.d.). Retrieved November 16, 2022, from [https://storage.googleapis.com/releases.naturalcapitalproject.org/invest](https://storage.googleapis.com/releases.naturalcapitalproject.org/invest-userguide/latest/carbonstorage.html#data-needs)[userguide/latest/carbonstorage.html#data-needs](https://storage.googleapis.com/releases.naturalcapitalproject.org/invest-userguide/latest/carbonstorage.html#data-needs)
- Cellular Automata | Softology's Blog | Page 3. (n.d.). Retrieved November 17, 2022, from <https://softologyblog.wordpress.com/category/cellular-automata-2/page/3/>
- Alegre Julio. (2022). Reservas de Carbono según el uso de la tierra en dos sitios de la Amazonia Peruana.<https://www.fao.org/3/y4435s/y4435s0a.htm#TopOfPage>
- Bernardus H. J. de Jong. (2000). Opciones de captura de carbono en el sector forestal. <http://www2.inecc.gob.mx/publicaciones2/libros/437/bernardus.html>
- FAO. (1992). Secuestro de Carbono en bosques, su papel en el ciclo global. <https://www.fao.org/3/y4435s/y4435s09.htm>
- ECF1! 73.41 ▼ −4.85% Sin nombre. (n.d.). Retrieved November 16, 2022, from <https://www.tradingview.com/chart/1xi5lXfC/?symbol=NASDAQ%3AAMZN>
- Prácticas de Teledetección: Clasificación. (n.d.). Retrieved November 17, 2022, from <https://www.um.es/geograf/sig/teledet/clasific1.html>
- Campos, R. (2022). Cálculo de captura y almacenamiento de carbono, ITESO-Paris 21 Talend Land 2022. [Presentación en diapositivas]
- ICTAN. (s. f.). *Espectroscopía*. ICTAN. Recuperado 26 de noviembre de 2022, de <https://www.ictan.csic.es/servicios/servicios-analiticos/espectroscopia-2/>
- Instituto de Geografía. (2009). *Conceptos de Geomática y estudios de caso en México*. <http://www.publicaciones.igg.unam.mx/index.php/ig/catalog/book/18>
- *Instituto Geográfico Nacional*. (s. f.). Recuperado 26 de noviembre de 2022, de <https://www.ign.es/web/resources/docs/IGNCnig/OBS-Teledeteccion.pdf>
- Universidad de Murcia. (s. f.). *Teledeteccion*. Recuperado 12 de noviembre de 2022, de <https://www.um.es/geograf/sigmur/teledet/>
- Zaks, I. (2019). *InVEST* [Text]. Natural Capital Project. <https://naturalcapitalproject.stanford.edu/software/invest>
- SGM. (2020). *Introducción Sistemas de información geográfica*. <https://www.sgm.gob.mx/Web/MuseoVirtual/SIG/Introduccion-SIG.html>
- Conjedo, L. (2022). *Semi-automatic Classification Plugin Documentation*. <https://doi.org/10.13140/RG.2.2.29474.02242/1>
- Cofrep, F. (2019). *Lista de combinaciones de bandas en Sentinel 2*. Recuperado el 09 de noviembre de 2022, del sitio: [https://acolita.com/lista-de-combinaciones-de-bandas-en-sentinel-](https://acolita.com/lista-de-combinaciones-de-bandas-en-sentinel-2a/)[2a/](https://acolita.com/lista-de-combinaciones-de-bandas-en-sentinel-2a/)
- Natural Capital Project. (N/A). *Carbon.* Recuperado el 10 de Noviembre de 2022, del sitio: *<https://naturalcapitalproject.stanford.edu/software/invest-models/carbon>*
- Standford University. (N/A*). InVEST | Natural Capital Project.* Recuperado el 10 de Noviembre del 2022, del sitio: <https://naturalcapitalproject.stanford.edu/software/invest>
- INECC-SEMARNAT. (2018). National Inventory of Gases and Greenhouse Compounds Emissions 1990-2015 in México. Ins*tituto Nacional de Ecología y Cambio Climático*, 845.

# <span id="page-44-0"></span>7. Acrónimos

PAP: Proyecto de Aplicación Profesional.

ANP: Área Natural Protegida.

BSE: Bienes y Servicios Ecosistémicos.

AI: Artificial Intelligence (Inteligencia Artificial).

LULC: Land Use / Land Cover (uso de la tierra/cobertura terrestre).

REDD: Reducción de Emisiones por Degradación y Deforestación Forestal.

InVEST: Valoración integrada de servicios ecosistémicos y compensaciones.

SCP: Semi-automatic Clasification Plugin.